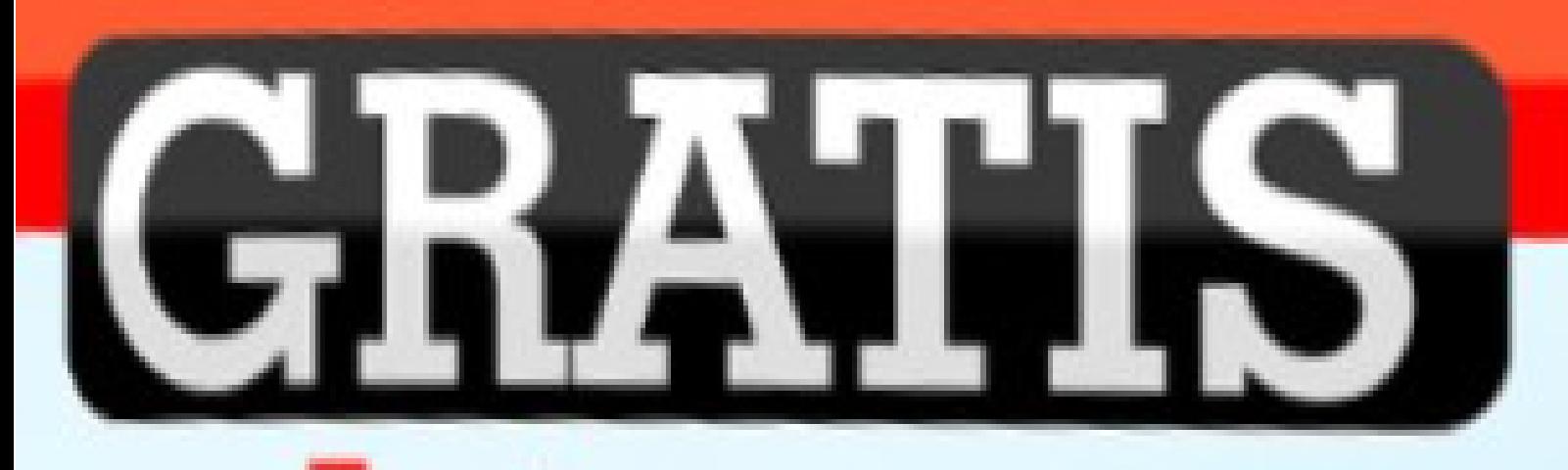

# Internet Werbung

# **Gratis Internet Werbung**

**Reproduktionen, Übersetzungen, Weiterverarbeitung oder ähnliche Handlungen zu kommerziellen Zwecken sowie Wiederverkauf oder sonstige Veröffentlichungen sind ohne die schriftliche Zustimmung des Autors nicht gestattet.**

Copyright Ingolfo Turtasko

Diese Publikation wurde nach bestem Wissen recherchiert und erstellt. Verlag und Autor können jedoch keinerlei Haftung für Ideen, Konzepte, Empfehlungen, Sachverhalte übernehmen.

Die publizierten Werbemaßnahmen sind als Denkanstöße zu verstehen, um jeweils zu eigenen Lösungen zu gelangen. Werbemodelle im Internet unterliegen einem schnellen Wechsel der Gegebenheiten, Präferenzen der Anwender, den jeweils geltenden juristischen Voraussetzungen, Bedingungen und müssen deshalb regelmäßig an die aktuellen Konditionen angepasst werden.

Informieren Sie sich grundsätzlich über gesetzliche Vorschriften, technische - sowie kaufmännische Erfordernisse. Konsultieren Sie vor konkreten Vorhaben einen fachkundigen Berater Ihrer Wahl. Kommerziell orientierte Projekte / Webseiten sollten immer einer juristischen Prüfung unterzogen werden. Stellen Sie keine Seite ins Internet, deren Inhalt und Form nicht den gesetzlichen Bestimmungen entspricht.

Als Leserin und Leser dieses eBooks, möchten wir Sie ausdrücklich darauf hinweisen, dass keine Erfolgsgarantien oder Ähnliches gewährleistet werden kann. Auch kann keinerlei Verantwortung für jegliche Art von Folgen, die Ihnen oder anderen Lesern im Zusammenhang mit dem Inhalt dieses Buches entstehen, übernommen werden. Der Leser ist für die aus diesem Buch resultierenden Ideen und Aktionen selbst verantwortlich.

Dieses eBook enthält Links zu fremden Websites. Wir distanzieren uns ausdrücklich von allen Inhalten der verlinkten Seiten. Auch übernehmen wir keine Garantie für die Aktualität der Websites, auf die in diesem Werk verlinkt wird.

# **Inhalt**

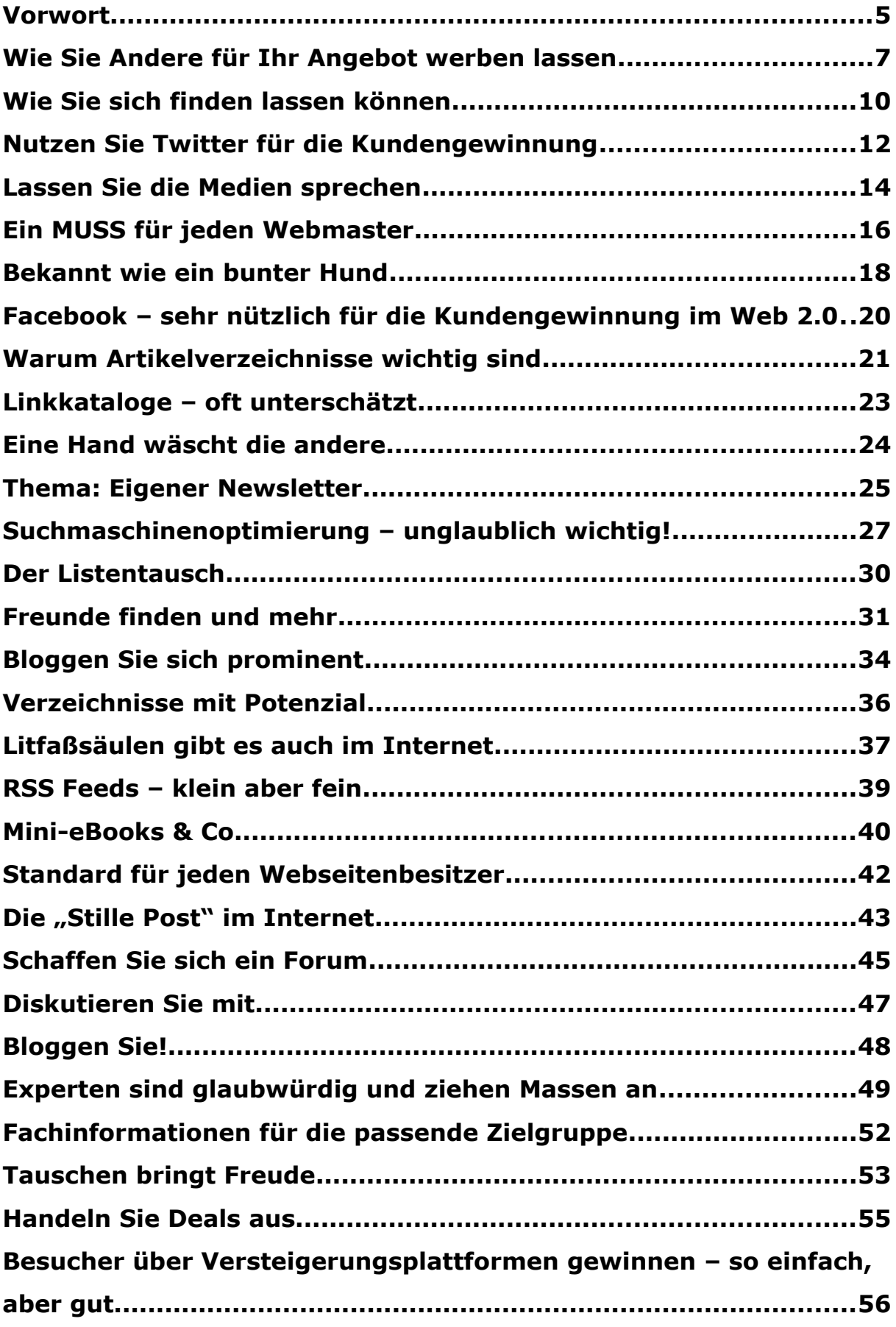

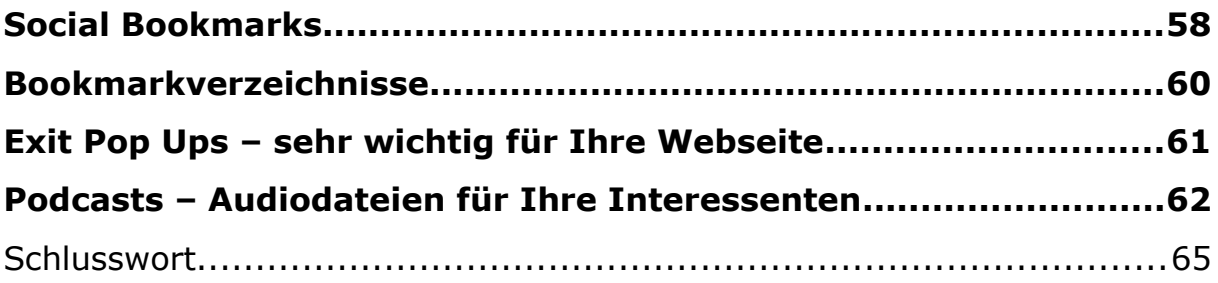

#### **Vorwort**

Ohne Werbung – kein Umsatz. Schon Henry Ford wusste, dass Werbung für die Entwicklung eines Unternehmens und den Verkauf der Produkte absolut notwendig ist. In der Regel kostet Werbung Geld, oft sogar viel Geld. Wäre es nicht genial, wenn Sie Ihre Webbesucher (Traffic) gratis erhalten könnten? Völlig kostenlos? Ja, das ist möglich.

Kostenloser Traffic auf der eigenen Webseite spielt eine sehr große Rolle. Da die Preise für effektive Werbemaßnahmen im Web ansteigen, ist fast jeder Webseitenbetreiber heutzutage auf alternative Besucherströme aus diversen Quellen angewiesen. Schließlich geht es letztendlich immer um einen hohen Gewinn und nicht um den hohen Umsatz bei enormen Kosten. Ideal wären regelmäßige Umsätze völlig ohne Werbekosten. Nicht möglich? Aber sicher!

Genau das sollten Sie anstreben. Am Anfang einer Tätigkeit im Internet ist es sehr wichtig, nicht gleich Geld für Werbung zu "verbrennen", zumal meistens erst Erfahrungen mit der Effektivität von Internetwerbung gesammelt werden müssen. Konzentrieren Sie sich daher zunächst auf kostenlose Werbemaßnahmen. Dann kann nichts schief gehen.

So ganz ohne bezahlte Werbung werden Sie im Laufe Ihrer Internet-Marketer Tätigkeit wohl nicht auskommen, doch Sie profitieren schon in hohem Maß, wenn der Besucheranteil, der aufgrund kostenloser Werbemaßnahmen auf Ihre Webseiten kommt, massiv gesteigert werden kann. Wie Sie gratis Besucher auf Ihre Webseiten locken, erfahren Sie in den folgenden Zeilen. Mit den zahlreichen Maßnahmen, kostenlosen Traffic zu generieren, kommen Sie Ihrem Ziel, ohne kostenpflichtige Werbung Geld zu verdienen sehr nahe. So mancher Webmaster verzichtet ganz auf bezahlte Werbung und lebt trotzdem gut von seinen Einnahmen. Das sollte auch Ihr Ziel sein, denn der Aufbau eines tragfähigen Internet

Business basiert heute zum großen Teil auf kostenlosem Traffic, der jedoch qualitativ hochwertig ist. Denken Sie da nur mal an die sozialen Netzwerke. Ein unglaubliches Potenzial! Später, wenn die ersten Gewinne verbucht sind, können Sie dann immer noch bezahlte Werbung in Ihr Konzept integrieren. Wenn Sie gratis Besucher auf Ihre Webseite führen, bedeutet dies nicht, dass es sich um nicht qualifizierte Besucher handelt.

Im Gegenteil! Gerade mit den nachfolgend beschriebenen Maßnahmen gelingt es, eben diese Besucher auf die Webseite zu locken, die an den publizierten Themen interessiert sind. Schließlich kommt es darauf an, gute Besucher auf die Webseite zu führen, die auch Umsätze ermöglichen.

In dieser Publikation zeige ich Ihnen viele Möglichkeiten, gratis die passenden Besucher auf Ihre Webseite zu bekommen. Sie sind mit zwar mit etwas Zeitaufwand verbunden, kosten dafür aber kein Geld. In kurzen Abschnitten lesen Sie, welche Maßnahmen zu ergreifen sind und wie Sie vorgehen sollten.

Und nun geht es los....gratis natürlich!

#### **Wie Sie Andere für Ihr Angebot werben lassen – Ihr eigenes Partnerprogramm**

Um was geht's?

Partnerprogramme helfen Webseitenbetreiber (Merchants) beim Vertrieb der Produkte und / oder bei der Gewinnung neuer Kunden / Interessenten. Webmaster (die Partner der Betreiber oder "Affiliates") werben dabei für Anbieter von Produkten im Internet auf Provisionsbasis.

So funktioniert es:

Die Anbieter der Produkte stellen den Partnern/Affiliates Werbemittel (z. B. Banner, Textlinks, Grafiken) zur Verfügung. Diese integrieren die Werbemittel z.B. auf Ihren Webseiten. Sobald ein Kunde über die Webseiten der Partner auf die Seite der Anbieter kommt und z.B. Produkte erwirbt, erhält der Partner eine zuvor vereinbarte Provision. Manche Partnerprogramm-Betreiber vergüten auch den Besucher einer Website mit einer Provision (Pay per Click) oder nach erfolgreichen Newslettereintrag (Pay per Lead).

Deshalb brauchen Sie es:

Das Partnerprogramm ist gratis für den Partnerprogramm-Anbieter, denn er muss erst eine Provision auszahlen, nachdem auch Produkte verkauft wurden. Also nur im Erfolgsfall! Kosten entstehen also erst, beim erfolgreichen Verkauf. In diesem Moment wurde der Verkaufspreis aber schon durch den Kunden bezahlt. Wichtig: Vereinbaren Sie nur Provisionszahlungen bei erfolgtem Verkauf und erfolgreicher Bezahlung der Ware. Auf keinen Fall sollten Sie für simple Besuche der Webseite (Pay per Klick) oder ähnliche Modelle Zahlungen zusichern. Das kann man natürlich auch machen. Allerdings muss man hier sicher sein, dass die

Kunden danach auch etwas kaufen und Geld in die Kasse kommt. Sonst geht der Schuss nach hinten los. Bezahlen Sie also besser erst dann Provisionen, wenn auch tatsächlich etwas gekauft wurde!

Beispiel: Der Kunde kauft für 30 Euro über die Webseite eines Partners ein eBook, bezahlt den Kaufpreis an den Anbieter, der das Partnerprogramm betreibt. Anhand des übertragenen Codes (Partner-Identifikations-Nummer, Kurz "Partner ID) des Partners erkennt der Anbieter, wer den Kauf vermittelt hat und überweist dann an den betreffenden Partner die fällige Provision. Sie können mit Hilfe vieler Partner Ihre Umsätze kräftig steigern, ohne dass Ihre Werbekosten steigen. Sie müssen ja vorher nichts bezahlen!

Vorteil: Ihre Präsenz im Internet vervielfacht sich ohne Arbeit, weil die Werbebanner und Links von den Partnern selbstständig in deren Webseiten integriert werden. Hinweise und Links zu Ihrer Webseite sind also auf vielen anderen Seiten mit passendem Content zu finden, ohne dass Sie etwas dafür bezahlen müssen.

So nutzen Sie es gratis:

Es gibt zwei Arten, wie man selbst en Partner-Programm starten kann. Für viele Einsteiger eignet sich zunächst ein eigenes Partner-Programm bei einem Partner-Programm-Netzwerk einzurichten. Partner-Programm-Netzwerke sind das Bindeglied zwischen dem Anbieter eines Produkts/Betreiber und dem Partner (Beispiele: Affilinet.de, Zanox.de). Netzwerke stellen die Technik zur Verfügung (z.B., dass die Zuordnung mit der Partner ID klappt.) Außerdem Verwalten sie die Finanzen. Gerade am Anfang ist das für einen Produkt-Anbieter sehr bequem. Er muss sich nicht mit technischen Details oder Abrechnungen herumschlagen. Ein weiterer Vorteil: Die meisten Partner durchforsten regelmäßig Partner-Programm-Netzwerke, um lukrative Partner-Programme zu finden.

Vielleicht stoßen sie dabei ja demnächst auch auf Ihr Partner-Programm? Ich kann Einsteigern, die mit digitalen Produkten wie z.B. eBooks Geld im Internet verdienen möchten [www.Clickbank.de](http://www.Clickbank.de/) empfehlen! Das ist sehr einfach und kann sehr viel bringen!

Die weitere Alternative bietet Ihnen eine eigene Inhouse-Partner-Programm-Software. Hiermit sparen Sie das Partner-Programm-Netzwerk und haben freie Hand – aber auch etwas mehr Arbeit. Die Technik können Sie mit fertigen Software-Programmen in Ihre Webseite integrieren. Wobei hier schon technisches Know How gefragt ist.

Ob Inhouse Partner-Programm oder Netzwerk: Melden Sie Ihr Partnerprogramm in jedem Fall bei den relevanten Infoseiten für Partnerprogramme an (z.B. [www.partnerprogramme.de](http://www.partnerprogramme.de/) oder [www.100partnerprogramme.de](http://www.100partnerprogramme.de/) ). So werden viele Interessenten auf Ihr Programm aufmerksam und tragen sich ein. Es gibt viele Webseiten mit guten Informationen zum Thema, die Ihr Partnerprogramm gerne präsentieren. Auf diesen Webseiten informieren sich die Partner und suchen nach neuen Partnerprogrammen. Tragen Sie Ihr Partnerprogramm also unbedingt dort ein, dann melden sich auch schnell geeignete Partner bei ihnen an. Weiter interessante Partnerprogramm-Netzwerke finden Sie auch über die genannten Links der Partnerprogramm-Infoseiten!

#### **Wie Sie sich finden lassen können - Der Eintrag in Suchmaschinen**

Um was geht's?

Die führenden Suchmaschinen dürften Sie kennen. Fast alle Internetuser haben schon einmal über eine Suchmaschine etwas gesucht. Beim Eintrag geben Sie der Suchmaschine die www-Adresse an, damit eine Listung erfolgen kann. Wer hier auf den oberen Plätzen steht, erhält ziemlich sicher Webseitenbesucher und damit sehr wahrscheinlich auch Kunden.

So funktioniert es:

Durch den Eintrag Ihrer Webseite bei Suchmaschinen erhalten Internetuser bei der Angabe relevanter Begriffe passende Suchergebnisse, eventuell einen Link zu Ihrer Webseite, zu Ihren Artikeln, Ihren Beiträgen in Blogs, in Artikelverzeichnissen oder Ihre Online PR-Meldung. Die User geben den Suchbegriff oder Kombinationen ein und erhalten darauf Ergebnislisten mit Links zu Webseiten, deren Inhalt dem Suchbegriff entspricht.

Deshalb brauchen Sie es:

Viele User nutzen Suchmaschinen aller Art, um Themen zu finden. Stimmen die Suchbegriffe mit den Inhalten Ihrer Website überein, besteht eine gute Chance, dass ein Link zu Ihrer Webseite landet. Der Suchende erhält also einen Hinweis auf Ihre Webseite oder Webseiten mit Links zu Ihrer Seite und besucht diese eventuell auch. So können eine Menge Besucher auf Ihre Webseite gelangen, die sonst nie den Weg zu Ihnen gefunden hätten. Die einfache Aufnahme bei den Suchmaschinen ist i.d.R. gratis. Melden Sie also Ihre Website bei allen wichtigen Suchmaschinen an, damit diese auch wirklich gefunden werden kann.

Wichtig: Besucher, die über Suchmaschinen auf Ihre Website gelangen, sind sehr wertvoll, denn sie haben mit themenrelevanten Begriffen nach weiteren Informationen über das jeweilige Thema gesucht. Sie sind also an Ihrem Angebot interessiert. Das Gute daran ist, dass diese Besucher für Sie völlig kostenlos auf Ihre Webseiten kommen. Sie müssen dafür keinen einzigen Cent ausgeben. Die Präsenz in Suchmaschinen ist sehr wichtig für den Erfolg im Internet und von daher ein MUSS. Je besser Ihre Platzierungen ausfallen, desto höher ist die Wahrscheinlichkeit, dass Besucher auf Ihre Webseiten gelangen. Tipp wie Sie bei Suchmaschinen gute Platzierungen erlangen: Je mehr Links von anderen themenrelevanten Websites zu Ihrer Webseite führen, desto mehr Besucher können Sie auf Ihre Seite führen. Die Suchmaschinenbetreiber denken nämlich so: *"Wenn eine Website von vielen anderen Seiten empfohlen wird, dann muss sie wertvoll sein. Also platzieren wir sie weiter oben."* Und die Betreiber der Suchmaschinen haben daran ein großes Interesse Webseiten mit wertvollen Inhalten ganz oben in Ihren Suchmaschinen präsentieren zu können. Denn je besser das ist, was sie präsentieren, desto mehr wird in der betreffenden Suchmaschine gesucht.

So nutzen Sie es gratis:

Auf den Seiten der Suchmaschinen finden Sie einen Link "Anmeldung" oder "Eintrag" oder ein Menü mit ähnlicher Bezeichnung. Dort tragen Sie in das jeweilige Feld Ihre URL und in die folgenden Felder, falls möglich, themenverwandte Begriffe, Metatags, Tags, Keywords ein. Manche Suchmaschinen erlauben sogar eine kleine Beschreibung der Seite. Nutzen Sie solche Gelegenheiten. Je genauer Sie den Inhalt Ihrer Seite angeben, desto besser kann eine Listung bei passenden Anfragen erfolgen.

Auch wenn es vielleicht mehr Mühe macht: Tragen Sie sich in möglichst viele Suchmaschinen per Hand ein. Automatische Eintragsservices sollten Sie nicht in Anspruch nehmen, weil

diese oft von den Suchmaschinen erkannt werden und dann Ihre URL nicht gelistet wird. Es gibt sehr viele Suchmaschinen. Eventuell sind auch spezielle Suchmaschinen verfügbar, die sich nur mit Ihrem Thema beschäftigen. Nutzen Sie solche Möglichkeiten zum Eintrag. User solcher Suchmaschinen haben mit der Wahl der entsprechenden Suchmaschine schon eine Vorauswahl getroffen.

#### **Nutzen Sie Twitter für die Kundengewinnung**

Um was geht's?

Twitter ist ein soziales Netzwerk bzw. ein öffentlich einsehbares Tagebuch im Internet. Twitter wird zur Verbreitung von Nachrichten genutzt.

So funktioniert es:

Die Benutzer des Dienstes können kleine Textnachrichten eingeben, die allen Followern (Folgenden) angezeigt werden. Es ist im Grunde ein Echtzeitmedium, in dem alle möglichen Aspekte des Lebens dargestellt werden. Die Follower nehmen Nachrichten der Textautoren zur Kenntnis.

Deshalb brauchen Sie es:

Twitter eignet sich prima, um schnell Nachrichten zu verbreiten, Meldungen zu streuen und modernes Marketing zu betreiben. Beiträge zu neuen Produkten, Videos, Aktionen können platziert werden. Die Kommunikation mit Interessenten und Kunden ist mit Twitter ein Kinderspiel. Es gilt, viele Follower zu gewinnen, die man über Tweets (Beiträge) dann auf die eigene Webseite lockt. Beiträge bei Twitter sprechen sich im Internet und auch offline schnell herum. Deshalb ist Twitter auch ein beliebtes Medium virales Marketing zu betreiben (wenn

sich etwas automatisch durch weiterreichen/weiterempfehlen im Internet verbreitet). Die Nutzung des Dienstes ist kostenlos, denn Twitter verdient mit Werbung Geld.

Selbst etablierte Firmen und Institutionen (z. B. die NASA) nutzen Twitter. Stars aus allen Bereichen haben einen Twitter-Account, um Ihre Bekanntheit noch zu steigern. Twitter Accounts mit vielen Followern werden mittlerweile sogar verkauft, oder für kommerzielle Werbung genutzt. Genau damit verdient auch Twitter Geld. Wie bei anderen sozialen Netzwerken ist es für das Unternehmen sehr wichtig, dass viele User Twitter aktiv nutzen, um die Werbewirtschaft für die Schaltung von Anzeigen, Banner etc. zu gewinnen.

Viele Prominente nutzen diesen Dienst, um ihre Fans mit Informationen zu füttern. Twitter Accounts werden sogar für viel Geld gehandelt, denn die Werbepower mit einer großen Anzahl von Followern ist enorm. Bekannte Persönlichkeiten arbeiten mit Twitter bei der Vermarktung ihrer Accounts zusammen. So erhalten viele Stars schon über 10 000 US Dollar pro Monat und mehr, nur weil diese Personen Ihren Account für Anzeigen der Werbewirtschaft öffnen.

Twitter ist schnell. Ihr Leben und Ihr Geschäft werden durch die Nutzung von Twitter offener. Ihre Follower können in jeder Sekunde an Änderungen, Entwicklungen und Ihren Vorhaben teilhaben.

So nutzen Sie es gratis:

Registrieren Sie sich einfach kostenlos und stellen Sie regelmäßig Beiträge ein. Verweisen Sie in Ihren Tweets auf Ihre Webseite oder auf Ihren Blog. So gewinnen Sie die Aufmerksamkeit der Zielgruppe. Die User lesen dann regelmäßig Ihre Tweets und besuchen Ihre Webseite. Exakt dies ist das Ziel aller Bemühungen mit Twitter: Die Anzahl der Follower steigern und diese auf die eigene Verkaufs-Webseite locken. Verweisen Sie auf

Aktionen, kostenlose Beigaben und Gratisprodukte. Teile Ihres Privatlebens können für Ihre Kunden auch von Interesse sein. Ein Twitter Account ist nur sinnvoll, wenn Sie es mit Leben füllen und aktiv mitmachen bzw. "mitzwitschern".

Es gilt also, am Ball zu bleiben, täglich Beiträge einzustellen, festzuhalten, was Sie machen, wo Sie sich gerade befinden, welche Maßnahmen Sie planen und wie Sie in Zukunft vorgehen möchten. Aktualität und Schnelligkeit sind gefragt. Wer vielleicht einmal im Monat einen Beitrag schreibt, kann auf Dauer keine Follower erhalten. Ein erfolgreicher Twitter Account ist mit etwas Zeitaufwand verbunden. Hier geht's zu Twitter: <http://twitter.com/>

#### **Lassen Sie die Medien sprechen - Online Pressemitteilungen**

Um was geht's?

Was früher nur offline funktionierte, geht heute online viel besser: Pressemitteilungen erstellen und im Internet verbreiten. Eine Online Pressemitteilung wird von Unternehmen, Organisationen oder auch Webseitenbetreibern erstellt und soll über aktuelle Sachverhalte informieren.

So funktioniert es:

Das Einstellen der eigentlichen Pressemitteilung direkt auf den Webseiten der geeigneten Onlinepresseportale ist einfach. Auf den passenden Webseiten erhalten Sie auch eine Anleitung, wie Pressemitteilungen zu verfassen sind. Sobald Ihre Mitteilung fertig ist und von Ihnen kontrolliert wurde, können Sie diese online stellen. Das bedeutet: Sie wird in der jeweiligen Rubrik veröffentlicht und kann von allen Besuchern der Seite

gelesen werden. Das ist gratis, denn die Portale möchten so viele Meldungen wie möglich veröffentlichen, damit deren Traffic steigt. Nur dann können die Presseportale mit Werbung Geld verdienen.

Deshalb brauchen Sie es:

Pressemitteilungen werden von vielen Interessenten und Journalisten gelesen. So machen Sie Medienvertreter und Multiplikatoren auf Ihr Produkt aufmerksam. Oft werden diese Mitteilungen in Printmedien und im Internet teilweise oder vollständig veröffentlicht. Deshalb erhöht sich der Werbeeffekt noch vielfach. Genau das ist das Ziel: Journalisten, Autoren, Webmaster und Blogger sollen über Ihr Produkt berichten und der Öffentlichkeit die Eigenschaften Ihres Produktes nahebringen. Auf diesem Weg erreichen Sie vielleicht Tausende potenzielle Kunden, ohne auch nur einen Cent ausgegeben zu haben.

Regelmäßige Online Pressemitteilungen sind Pflicht!

Online Presseportale verdienen ihr Geld mit Werbung und zusätzlichen Dienstleistungen für die Kunden. Wer seine Texte selbst schreibt und in der Grundversion einstellt, zahlt nichts dafür. Wichtig: Aktuelle Online Pressemeldungen werden bei den Suchmaschinen gut gelistet. Es ist also durchaus wahrscheinlich, dass Interessenten erst über Ihre Pressemeldung in einer Suchmaschine stolpern und so auf Ihre Webseite kommen. Auch hier erhalten Sie von den Presse-Portalen mit dem Link zu Ihrer Website einen wertvollen Backlink, der das Ranking Ihrer Website in Suchmaschinen positiv beeinflusst.

So nutzen Sie es gratis:

Auf den geeigneten Presseportalen melden Sie sich als User an und stellen nach eingehender Prüfung Ihre Pressemitteilung online. Halten Sie sich an die Vorgaben des jeweiligen Portals und achten Sie auf den

Informationscharakter der Mitteilung. Bedenken Sie: Es handelt sich bei Pressemitteilungen nicht um Werbung, sondern Informationen!

Beantworten Sie in Ihrer Pressemitteilung die fünf W's (was, wann, warum, wie und wo). Vergessen Sie Ihre Anschrift, Telefonnummer und Internetadresse nicht. Viele Besucher kommen direkt aufgrund des Links in der Pressemitteilung auf Ihre Webseite.

Schreiben Sie regelmäßig Online Pressemitteilungen. Dann verfügen Sie ständig über passende Ergebnislinks zum Thema in den Suchmaschinen. Je mehr Links Sie dort haben, desto höher sind Ihre Chancen, viele Besucher auf Ihre Webseite zu locken.

Hier eine tolle Website mit den besten Presseportalen:

<http://blog.euroweb.de/die-22-besten-online-presseportale/>

# **Ein MUSS für jeden Webmaster - Der Eintrag in Webkataloge**

Um was geht's?

Webkataloge präsentieren Internetadressen. Es sind praktisch Sammlungen von Webseiten, die nach bestimmten Kriterien sortiert wurden (z. B. in Rubriken).

So funktioniert es:

Die meisten Redaktionen der Webkataloge untersuchen, anders bei Suchmaschinen, jede Webseite "von Hand", d.h. die Inhalte der Webseiten werden von Personen gelesen überprüft und bewertet. Webkataloge bieten daher den Suchenden eine gute Qualität in Bezug auf die Suchergebnisse. Zu den Suchergebnissen zählen neben den Webseiten auch Newsgroups, Dokumente und Datenbankeinträge.

Deshalb brauchen Sie es:

Der Eintrag in Webkataloge führt zu mehr Traffic auf Ihrer Seite. Durch die höhere Qualität vertrauen die User Webkatalogen eher, als dies bei Suchmaschinenergebnissen der Fall ist. Die Besucher können direkt zu Ihren Angeboten geführt werden.

Im Rahmen der Suchmaschinenoptimierung sind auch die Links in Webkatalogen von sehr großer Bedeutung. Aufgrund der Beschreibung der Einträge kommen qualifizierte Besucher auf Ihre Webseite. Webkataloge sind gratis für die User. Einzelne Webkatalog-Betreiber bieten kostenpflichtige Einträge an, die dann an besseren Positionen im Webkatalog platziert werden. Auch hier spielt die Masse der User eine große Rolle. Deshalb dürfen diese gratis Ihre Einträge platzieren. Nur mit vielen Einträgen und guten Suchergebnissen können die Betreiber Besucher anlocken und mit passender Werbung Geld verdienen.

So nutzen Sie es gratis:

Beim Eintrag melden Sie sich an und beschreiben Ihre Webseite wahrheitsgemäß und detailliert. Nach der Prüfung des Eintrags wird dieser für die Nutzer des Webkatalogs freigestellt. Diese Prüfung kann bei manchen Webkatalogen bis zu vier Wochen dauern.

Achtung: Es gibt auch kostenpflichtige Einträge! Achten Sie auf Ihre Angaben und bevorzugen Sie auf jeden Fall die gratis Variante. Hier die besten deutschen Webkataloge:

<http://www.submitsuite.de/blog/beste-deutsche-webkataloge>

#### **Bekannt wie ein bunter Hund – in Videoportalen**

Um was geht's?

Videoportale erobern seit einiger Zeit das Internet. Die User können Ihre Videos kostenlos einstellen und werben. Besucher der Portale erhalten Zugriff auf unzählige Videos zu allen Themenbereichen. Von der Anleitung zum Stricken bis zu Gitarrenkursen ist fast alles vertreten.

So funktioniert es:

Videoportale stellen eine Menge Speicherplatz für das Abspielen von Videos zur Verfügung. Das geschieht natürlich nicht ohne Eigennutz: Die Unternehmen bieten neben gut frequentierten Videos und an anderen Stellen Werbeplätze an. Damit wird gutes Geld verdient. Der Service ist deshalb kostenlos, weil die Firmen so viele Videos aus allen Bereichen online stellen möchten, um Traffic auf dem eigenen Portal zu erzeugen und somit höhere Preise für platzierte Werbung verlangen zu können. Dank der Breitbandverbindungen sind immer mehr User in der Lage, Videos über das Internet anzuschauen bzw. abzurufen. Für Sie ist es die Chance mit eigenen Videos gratis zu punkten!

Deshalb brauchen Sie es:

Selbst gedrehte Videos auf den geeigneten Portalen sind wahre "Besucherfänger" für Ihre Webseite. Sie können in unterhaltsamer Weise auf Ihre Produkte aufmerksam machen, eventuell eigene Erfahrungen / Wissen gratis weitergeben und sich somit als Experte etablieren. Das erhöht Ihre Glaubwürdigkeit und führt zu mehr Besuchern auf Ihrer Webseite und damit auch zu höheren Umsätzen. In Videos können Sie die eigene Person und Ihr Geschäft authentisch vermitteln. Sie werden für Ihre Kunden "greifbar". Kleine Videos fördern die Werbewirksamkeit.

Melden Sie sich regelmäßig mit neuen Videos. So halten Sie den "Draht" zu Ihren Kunden und Interessenten aufrecht. Die audiovisuelle Kommunikation ermöglicht eine direkte Vermittlung von Erfahrungen. Sie wirkt auch anders, als ein Text mit Werbung, den der Interessent aktiv durcharbeiten muss. Immer weniger User lesen heutzutage, sondern konsumieren Informationen oft nur noch per Video. Es ist für die Zuschauer einfacher: Man lehnt sich zurück und lässt sich alles erklären. Videos sind deshalb sehr wichtig für Ihr Internetmarketing.

So nutzen Sie es gratis:

Sie drehen am besten mehrere eigene Videos zu Ihren Produkten, Ihrem Business und / oder Ihren Vorlieben und Strategien. Auch lustige Videos erfüllen ihren Zweck und ziehen Besucherströme an. Achtung: Integrieren Sie unbedingt Ihre Internetadresse! Diese Videos stellen Sie dann nach der Anmeldung bei den relevanten Videoportalen kostenlos ein und verlinken sie auf Ihrer Webseite sowie auf sämtliche Artikel und Pressemitteilungen und Blogeinträgen. So erhalten Sie Zuschauer für Ihre Videos, die dann wieder auf Ihre Webseite gelangen.

Achten Sie auf eine ruckelfreie Bildführung und die gute Ausleuchtung der Motive. Unterlassen Sie die Integration von politischen oder religiösen Inhalten. Ebenso haben radikale Themen oder pornografische Szenen nichts in Ihren Videos zu suchen. Solche Inhalte werden gleich wieder von den Portalen gelöscht. Interessant ist es auch deshalb, weil Videos der großen Videoportale in den Suchmaschinen separat angezeigt werden. So können Sie sich, neben der Listung Ihrer Website, auch noch über eine zusätzliche Video-Platzierung in den Suchergebnislisten freuen, wenn Jemand nach Ihren Produkten sucht! Auf dieser Website gibt es eine super Übersicht:

<http://www.videocounter.com/pages/datenblatt-videoportale.php>

#### **Facebook – sehr nützlich für die Kundengewinnung im Web 2.0**

Um was geht's?

[www.facebook.com](http://www.facebook.com/) ist ein soziales Netzwerk im Internet, das erst von Studenten für Studenten programmiert wurde. Aktuell zählt Facebook zu den größten sozialen Netzwerken weltweit.

So funktioniert es:

Auf einer eigenen Profilseite können sich die Benutzer vorstellen, Fotos, Videos hochladen und Daten eingeben. User hinterlassen auf der Pinnwand öffentlich sichtbar Daten (Nachrichten). Freunde dürfen zu Events eingeladen werden. Auf einem internen Marktplatz ist die Schaltung von Kleinanzeigen möglich. Seit jüngster Zeit können Sie auch zielgruppenspezifische Werbung schalten (allerdings kostenpflichtig).

Deshalb brauchen Sie es:

Allein in Deutschland nutzen bereits über 10 Millionen Mitglieder Facebook. Weltweit sollen es über 500 Millionen aktive User sein. In diesem Netzwerk "fischen" Sie erfolgreich nach neuen Kunden, neuen Kontakten, neuen Geschäftspartnern und neuen Interessenten für Ihre Webseiten. Facebook ist weltweit eines der größten Online Netzwerke. Die User können es kostenlos nutzen, weil die Initiatoren möglichst viele davon in Ihrem Netzwerk haben möchten. Je mehr Teilnehmer ein Facebook Profil unterhalten, desto größer ist die Wahrscheinlichkeit, dass diese Inhalte zu Geld gemacht werden können. Dies geschieht etwa mit zielorientierter Werbung.

Durch die Teilung von Inhalten mit Bekannten und Freunden sprechen sich Neuheiten schnell "virtuell herum". Das führt zu mehr Besuchern auf Ihren

Webseiten. Sie können mit Facebook Kontakte zu Kunden, Interessenten und Geschäftspartnern pflegen und aufbauen.

So nutzen Sie es gratis:

Registrieren Sie sich kostenlos auf der Startseite www.facebook.com. Dann laden Sie viele Freunde und Bekannte in Ihr Facebook Netzwerk ein. Diese kennen wiederum andere Interessenten, an die Sie sonst nie gedacht hätten. Bauen Sie Ihr Freundesnetzwerk auf und hinterlassen Sie Mitteilungen und Nachrichten. Auf diese Weise machen Sie Ihre Freunde auf sich und Ihre Webseiten aufmerksam, die dann ihrerseits Ihre Infos an ihre Freunde weiterleiten. Vergrößern Sie Ihre Facebook Gemeinde systematisch mit vielen Einladungen neuer Interessenten. Achtung: Bei Ihrer Wortwahl müssen Sie vorsichtig sein. Zu provokante Werbung könnte missverstanden werden.

# **Warum Artikelverzeichnisse wichtig sind**

Um was geht's?

Artikelverzeichnisse sind Webseiten mit zahlreichen redaktionellen Beiträgen zu bestimmten Themen. Sie sind nach Themen geordnet. Die Betreiber sammeln Artikel und stellen diese für die Leserschaft online, ähnlich wie bei Presseportalen. Wobei die Artikel hier systematisch wie bei einem Webkatalog gelistet werden!

So funktioniert es:

Die User machen bei diesen Verzeichnissen mit, d.h. sie schreiben Beiträge und stellen diese online. So erhalten die Betreiber der Artikelportale kostenlos Content, der die Webseite aufwertet und für

Besucher attraktiv macht. Sie können ebenfalls Beiträge in Artikelverzeichnisse einstellen und damit für Ihre Angebote werben. Die Nutzung ist gratis, weil ja viele Artikel gesucht sind. Da freuen sich die Betreiber über jeden aktiven "Schreiberling". Geld verdienen die Betreiber mit der Integration von Werbung, die sie auf die Artikelseiten platzieren.

Deshalb brauchen Sie es:

Artikelverzeichnisse sind für die User wertvoll, weil es dort Informationen zu bestimmten Themen gratis gibt. Viele Verzeichnisse bieten auch gute Fachinformationen zu verschiedenen Themenbereichen. Auf den Webseiten zum Thema findet sich also Ihre Zielgruppe ein und sucht nach Infos, die Sie bieten können. Durch das Schreiben von Artikeln mit den passenden Fachinformationen finden Sie neue Interessenten und Kunden für Ihre Produkte, ohne dass Sie dafür Geld ausgeben müssen. Mit gutem Content führen Sie die Leute auf Ihre Webseite. Durch Links zu Ihrer Website verbessern Sie außerdem Ihre Position bei Suchmaschinen. Die meisten Verzeichnisse erlauben mehrere Links, wenn Sie z.B. mit Backlinks von einer Ihrer Webseiten zurücklinken. Themenrelevante Artikelverzeichnisse werden bei Suchmaschinen übrigens auch gelistet. Das bedeutet für Sie, dass es hier, neben Ihrer Website-Platzierung, eine zusätzliche Auffindbarkeit in Suchmaschinen gibt.

So nutzen Sie es gratis:

Registrieren Sie sich bei mehreren Artikelverzeichnissen. Schreiben Sie aktuelle Beiträge mit direktem Bezug zu den Themen auf der Seite und platzieren Sie einen Link zu Ihrem Web-Angebot. Kopieren Sie keine Artikel, sondern schreiben Sie Ihre Beiträge stets individuell selbst. Hier finden Sie haufenweise Artikelverzeichnisse: [http://www.artikelverzeichnisse.com](http://www.artikelverzeichnisse.com/)

#### **Linkkataloge – oft unterschätzt**

Um was geht's?

Hier handelt es sich um Webseiten mit vielen Links zu anderen Seiten. Diese sind oft nach Themen geordnet.

So funktioniert es:

Durch den Eintrag in Linkverzeichnisse können Sie Besucher auf Ihre Webseite führen, die sich sonst nicht auf die Seite verirrt hätten. Schon eine passende Domain verführt zum Anklicken des hinterlegten Links. Dabei geht es den Betreibern der Seiten auch oft um die Gewinnung von Backlinks, d.h. Sie müssen auf Ihrer Seite einen Link zum Link-Verzeichnis veröffentlichen. Mit dem Eintrag in vielen Linkverzeichnissen können Sie Ihre Position in Suchmaschinen positiv beeinflussen.

Deshalb brauchen Sie es:

Gratis Werbung in Linkverzeichnissen ist immer gut. Wenn es dann noch themenrelevante Verzeichnisse sind, ist die Wahrscheinlichkeit groß, dass von dort einige neue Besucher auf Ihre Webseite kommen. Durch die Integration von Werbung versuchen die Betreiber der Verzeichnisse Geld zu verdienen. Der Eintrag ist kostenlos möglich. Je mehr Links, desto besser für die Betreiber der Verzeichnisse. Auch wenn Sie vielleicht am Nutzen der Einträge zweifeln: Es ist sinnvoll und bringt weitere Besucher auf Ihre Webseiten. Ihre Webseite sollte in sehr vielen Verzeichnissen präsent sein.

So nutzen Sie es gratis:

Melden Sie sich auf den jeweiligen Seiten an und geben Sie Ihre URL ein. Falls erforderlich, setzen Sie ein Backlink auf Ihre Webseite. Diese Arbeit kann mitunter stupide sein, aber Sie sollten sich dafür Zeit nehmen und viele Einträge erledigen. Die Masse macht's!

Hier finden Sie zahlreiche Linklisten: <http://www.geldheinz.de/linklisten.htm>

# **Eine Hand wäscht die andere - Linktausch**

Um was geht's?

Beim Linktausch setzen zwei Webseitenbetreiber jeweils einen Link zum Tauschpartner auf die eigene Seite (Gegenseitige Verlinkung).

So funktioniert es:

Sie integrieren auf Ihrer Seite einen Link zu einer anderen Seite des Tauschpartners. Dieser veröffentlicht einen Link zu Ihrer Seite auf seiner Webseite. So kommen Ihre Besucher auf die Seite des Tauschpartners und umgekehrt. Diese Maßnahme kostet kein Geld bringt beiden Partnern aber trotzdem neue Besucher.

Deshalb brauchen Sie es:

Der Linktausch mit themenrelevanten Webseiten führt zu einer besseren Platzierung bei den Suchmaschinen. Er macht die eigene Webseite auch bekannter, weil ja Besucher über den Link vom Tauschpartner auf die eigene Seite kommen.

Tauschen Sie also mit vielen passenden Webseiten Links aus. Je mehr passende Tauschpartner Links zu Ihrer Webseite veröffentlichen, desto

besser wirkt sich dies auf Ihre Suchmaschinenplatzierungen aus. Sie sollten aber wirklich nur mit themenrelevanten Webseiten ein Tauschgeschäft eingehen, sonst haben Sie mehr Arbeit als Nutzen!

So nutzen Sie es gratis:

Viele Webmaster schreiben andere Webseitenbetreiber an, um einen Linktausch vorzuschlagen. Das ist mühsam, führt aber oft zum Erfolg, wenn man mit den richtigen Tauschpartnern kooperiert.

# **Thema: Eigener Newsletter**

Um was geht's?

Ein Newsletter ist eine Publikation mit aktuellen Inhalten zu den eigenen Produkten oder zum Unternehmen. Der Newsletterversand per Email ist ein fester und überaus erfolgreicher Bestandteil des Internetmarketing.

So funktioniert es:

Sie sammeln z.B. auf Ihrer Homepage viele Email-Adressen von Webseiten-Besuchern. Diese sollten Ihre Einwilligung zum Bezug Ihres Newsletters geben. In regelmäßigen Abständen senden Sie einen Newsletter mit Ihren aktuellen Informationen und Angeboten an diese Email-Adressen. Die Abonnenten kommen dann per integrierten Links im Newsletter-Text zu den Angeboten auf Ihrer Webseite.

Deshalb brauchen Sie es:

Kundenbindung ist das A und O im Internetmarketing. Auch Ihre Kunden und Interessenten sollten von Ihnen immer wieder etwas hören bzw.

lesen. Durch die regelmäßige Zusendung von wertvollen Infos bleiben Sie im Gespräch. Viele Abonnenten warten schon auf Ihren Newsletter, wenn dieser qualitativ hochwertig ist. So ganz nebenbei integrieren Sie natürlich auch Angebote zum Bezug Ihrer Produkte. Den Verkauf per Newsletter sollten Sie nicht unterschätzen!

Eine Newsletterliste ist enorm wichtig, weil Sie damit interessierte Abonnenten mehrmals anschreiben können. Man sagt, dass ca. jeder Abonnent durchschnittlich erst beim siebten Newsletterversand zuschlägt. Die Kaufquote ist auch deshalb so hoch, weil ja die Abonnenten Ihre Werbung wünschen! Sie haben ja dem Empfang Ihrer Angebote und Informationen ausdrücklich zugestimmt! Ihre Abonnenten- bzw. Interessentendatenbank ist deshalb extrem wertvoll.

Mit dem Newsletter machen Sie Webseitenbesucher zu Käufern. Die wiederholte Kontaktaufnahme mit den Interessenten und Kunden per Email zählt zur gratis Internetwerbung und sorgt immer wieder für enorme Umsätze.

Die Newsletter-Abonnenten sind Ihr "Kapital". Diese können immer wieder erneut angeschrieben werden (z.B. wenn Sie ein neues Produkt haben). Und immer wieder fließt Geld in die Kasse – ohne weitere Werbekosten!

So nutzen Sie es gratis:

Für den eigenen Newsletter brauchen Sie eine Datenbank mit möglichst vielen Kontakten (Email-Adressen). Um an diese Adressen heranzukommen erstellen Sie eine extra Email-Adressen-Einsammelseite (Profis sagen "Squeeze-Page" dazu). Mit dieser Seite sorgen Sie dafür, dass sich die Webbesucher mit ihrer Email-Adressen eintragen, z.B. um Ihren Newsletter zu erhalten. Sie können natürlich auch mit gratis Prämien locken (z.B. ein kostenloses eBook, Gutscheine o.ä.). Später können Sie die einmal generierten Email-Adressen-Inhaber so oft Sie

wollen mit Ihren Infos und Produkt-Angeboten z.B. per Info-Newsletter kontaktieren. So haben Sie aus den flüchtigen Webseitenbesuchern Dauer-Empfänger gemacht, von denen ein gewisser Prozentsatz bei Ihren Angeboten zuschlägt. Ohne die Email-Adressen wären diese Umsätze nicht möglich gewesen.

Den eigentlichen Newsletterversand erledigen Sie am besten mit einer speziellen Software, die den automatischen Versand von zuvor produzierten Texten gewährleisten kann. Sie schreiben also dann die Texte und fügen Grafiken, Anzeigen ein und speichern die Datei. Dann legen Sie den Zeitpunkt des Versands fest. Die Software übernimmt für Sie die restliche Arbeit. Es gibt mittlerweile zahlreiche Anbieter, die eine solche E-Mail-Software/Newsletter-Software testweise gratis anbieten. Erst nach einer bestimmten Abonnentenzahl (z.B. 5.000 Abonnenten) muss man hier bezahlen, was aber dann kein Problem mehr für Sie ist, denn dann verdienen Sie ja bereits gutes Geld mit Ihrer Newsletter-Liste.

Hier mal ein paar gute Anbieter mit kostenlosem Testzugang: <http://www.mailing-software.de/>

# **Suchmaschinenoptimierung – unglaublich wichtig!**

#### Um was geht's?

Unter dem Begriff Suchmaschinenoptimierung werden Maßnahmen zusammengefasst, welche die Platzierung Ihrer Webseite bei den Suchmaschinen verbessert.

So funktioniert es:

Durch Eingriffe in den HTML-Code Ihrer Webseite und die Integration von Schlüsselwörtern im HTML-Text sowie weitere Maßnahmen sind Sie in der Lage, die Platzierung Ihrer Webseite bei den Suchmaschinen ständig zu verbessern.

Es kommt darauf an, wie Suchmaschinen Webseiten und deren Inhalte indizieren und wie diese bewertet werden. Wichtig sind z.B. geeignete, qualifizierte Suchbegriffe und die richtige Suchwortdichte auf der betreffenden Webseite. Von Bedeutung sind auch Wörter, die in den Überschriften, Seitentitel, Textlinks und der URL vorkommen. Neben der gezielten Optimierung auf bestimmte Suchbegriffe auf Ihrer Website, ist es dann noch wichtig dafür zu sorgen, dass Ihre Website eingehende Links erhält! Hier spricht man von der "Off-Page-Optimierung". Optimierung direkt auf Ihrer Seite sind "On-Page-Optimierungen".

Deshalb brauchen Sie es:

Suchende kommen über Suchmaschinen auf Webseiten. Inzwischen nutzen unzählige Personen das Internet und damit auch Suchmaschinen. Die Suchfunktion wurde sogar in bekannten Browsern integriert. Über simple Eingaben gelangt der Suchende kostenlos zu den Such-Ergebnissen und klickt diese an. Ihre Webseite sollte bei den Suchergebnissen zu finden sein (gemeint sind die so genannten organischen Suchergebnisse, nicht die gekauften Anzeigenergebnisse). Dann können Sie die richtigen Besucher anlocken.

Die Suchmaschinenoptimierung ist enorm wichtig für Ihre Webseite. Mit guten Platzierungen können Sie immer wieder Besucherströme, die passende Begriffe bei der Suchmaschine eingeben, auf Ihre Webseite ziehen. So erhalten Sie ständig kostenlosen Traffic. Genau dieser Besucherstrom ist von zentraler Bedeutung, weil Sie für diese Besucher nicht bezahlen müssen. Es fallen also keinerlei Werbekosten an. Trotzdem kommen immer wieder neue Besucher auf Ihre Webseite.

So nutzen Sie es gratis:

Zuerst führen Sie eine Keywordanalyse durch. Dabei stellen Sie fest, zu welchen Suchbegriffen und Kombinationen optimiert werden soll. Stellen Sie sich folgende Frage: *"Welche Begriffe geben die Menschen in die Suchmaschinen ein, wenn sie nach meinem Produkt suchen"*. Angenommen es handelt sich um das Keyword "Handy". Dann sollten Sie zusätzlich auf Keyworddatenbanken zurückgreifen. Diese listen alle weiteren Suchbegriffe auf, die mit Ihrem Keyword in Verbindung stehen und die häufig von Suchenden verwendet wurden. Ebenso Synonyme. Beispiele: "Handy kaufen", "Preiswert Handy", "Handyshop" etc. oder eben Synonyme: "Mobile Telefongeräte", etc.

Dann setzen Sie die wichtigsten Begriffe in die Meta-Tags Ihrer Website ein (Titel-Tag, Beschreibungs-Tag, Keyword-Tag. Diese Tags kennzeichnen Ihre Website wie ein Autonummernschild, damit die Suchmaschinen wissen, was Ihre Website anbietet). Die Suchbegriffe müssen außerdem in Ihren Website-Texten zu finden sein und daher häufiger darin vorkommen. Am besten lassen Sie die Begriffe zu Beginn und am Ende des jeweiligen Texts verstärkt einfließen.

Dann das Wichtigste in Punkto "Off-Page-Optimierung":

Äußerst wichtig sind Backlinks von themenrelevanten Webseiten. Sorgen Sie also dafür, dass möglichst viele Webmaster von themengleichen, passenden Seiten auf Ihre Seite verlinken. Dieser Prozess sollte niemals enden, d. h. immer neue Links auf anderen Webseiten sollten auf Ihre Seite verweisen. Im Idealfall sind das Textlinks mit den betreffenden Keywords im Linktext, statt bloße www-Adressen!

Das sind die zunächst grundlegenden und wichtigsten Maßnahmen zu Verbesserung Ihrer Suchmaschinenplatzierungen. Diese Schritte kosten kein Geld, sind jedoch mit etwas Arbeit und Zeitaufwand verbunden. Aber es lohnt sich bestimmt. Eine besonders empfehlenswerte Seite zum Thema Suchmaschinen-Optimierung:

[www.abakus-internet-marketing.de](http://www.abakus-internet-marketing.de/)

#### **Der Listentausch – Newslettertausch**

Um was geht's?

Beim Newslettertausch arbeiten Sie mit einem gleichgesinnten Anbieter zusammen. Es könnte sogar ein Wettbewerber sein oder Jemand, der andere Produkte verkauft, aber das gleiche Kundenprofil hat wie Sie. Sie nutzen einfach das Potenzial der Newsletterliste eines anderen Anbieters und dieser Kooperationspartner/ Tauschpartner nutzt Ihren Newsletterbestand.

So funktioniert es:

Sie suchen passende Tauschpartner, die ähnliche Zielgruppe bedienen. Nehmen Sie mit den Webseitenbetreibern Kontakt auf und schlagen Sie einen Tausch vor, bei dem niemand Geld investieren muss, aber die Abonnenten des anderen mit eigener Werbung erreichen kann. Dann platzieren Sie Werbeanzeigen in den Newslettern Ihrer Tauschpartner, während diese Anzeigen in Ihrem Newslettertexten schalten können. Aus Gründen der Fairness sollten Sie über etwa gleich viele Abonnenten verfügen, wie Ihre Tauschpartner. Oder: Hat der Tauschpartner z.B. eine kleine Abonnentenzahl, so versendet er dafür häufiger Ihre Werbung!

Deshalb brauchen Sie es:

Sie können die Anzahl der Interessentenkontakte auf einen Schlag verdoppeln bzw. vervielfachen. Nur durch einen simplen Tausch erreichen Sie viel mehr Personen und können Ihre Werbung intensivieren. Für alle Partner entsteht eine WIN – WIN Situation. Beide Partner profitieren von den Newsletter-Abonnenten des anderen Tauschpartners. Auf diese Weise kommen viel mehr Besucher auf Ihre Webseiten, ohne dass Sie viel Arbeit oder gar Geld investieren müssen. Diese äußerst effiziente Maßnahme ist somit vollkommen kostenlos.

So nutzen Sie es gratis:

Wie oben schon angesprochen müssen Sie nur geeignete Partner finden. Dazu recherchieren Sie im Internet. Dann sprechen Sie die Betreiber der Seiten an und schlagen den Tausch vor. Nicht alle werden zustimmen, aber es reicht ja schon, wenn Sie vier oder fünf Partner gewinnen können, um Ihre Newsletterwerbung plötzlich steigern zu können. Sobald Sie sich mit den anderen Betreibern über Art, Intensität und den Zeitraum des Tauschs einig geworden sind, kann es losgehen. Sie senden die Werbeanzeigen Ihres Kooperationspartners, während dieser Ihnen Inserate zur Integration in seinem Newsletter zur Verfügung stellt. Den Newslettertausch können Sie immer mal wieder durchführen und somit Ihre Umsätze steigern.

#### **Freunde finden und mehr - Wichtige soziale Netzwerke**

Um was geht's?

Soziale Netzwerke sind Interessens-Gemeinschaften im Internet von Leuten mit ähnlichen oder gleichen Interessen, Vorstellungen und

Absichten. Je nach Ausrichtung oder Thema treffen sich Gleichgesinnte zum Austausch von Informationen.

So funktioniert es:

Die User hinterlassen Ihre Profile und versuchen mit anderen Mitgliedern in Kontakt zu treten. Zu den grundlegenden Funktionen zählen der Empfang und der Versand von Nachrichten an andere Mitglieder und Benachrichtigungen über bestimmte Ereignisse wie etwa Profiländerungen. Sehr wichtig sind Blogfunktionen zum Veröffentlichen von Texten. Die Netzwerke finanzieren sich durch Mitgliedsbeiträge (kostenpflichtige Version) und Werbung. In der Regel werden mit Anzeigen der Werbetreibenden die größten Umsätze realisiert. Großes Potenzial besteht bei der zielgruppengerichteten Werbung, weil die Unternehmen wissen, wer mit wem in Kontakt tritt und welche Vorlieben die einzelnen Mitglieder haben.

Deshalb brauchen Sie es:

"Netzwerken" ist im Internetmarketing und auch offline notwendig. Nur so lernen Sie neue Geschäftspartner, neue Interessenten und auch neue Kunden kennen. Eventuell eröffnen sich Ihnen durch gute Geschäftskontakte völlig neue Möglichkeiten. Es heißt ja nicht umsonst *"Beziehungen sind das halbe Leben"*. Durch die richtigen Beziehungen kommt man schneller ans Ziel!

Durch intensive Nutzung der sozialen Netzwerke kommen viele neue Kontakte zustande, die zukünftige Umsätze beflügeln können. Nutzen Sie daher das Potenzial der verschiedenen Netzwerke und arbeiten Sie aktiv mit. Nehmen Sie mit den Mitgliedern Kontakt auf und präsentieren Sie Ihre Fähigkeiten, Problemlösungen und Produkte. So kommen Besucher

auf Ihre Webseite, die sich vielleicht sonst nie mit Ihrem Angebot beschäftigt hätten. Als aktiver Netzwerker demonstrieren Sie Ihren Elan, für sich und Ihre Firma alles zu tun, um voranzukommen.

So nutzen Sie es gratis:

Registrieren Sie sich bei möglichst vielen sozialen Netzwerken und stellen Sie Ihr Profil ein. Nutzen Sie stets die kostenlose Variante. Platzieren Sie darin unbedingt Ihre Webadresse und weitere Kontaktdaten wie z.B. Ihren Twitternamen.

Dann beginnen Sie mit der Kontaktaufnahme. Schlagen Sie Kooperationen vor und / oder schreiben Sie Nachrichten mit Hinweisen auf Ihre Webseiten. Sie sollten natürlich nie aufdringlich agieren. Je nach Ausrichtung des Netzwerkes müssen Sie Ihre Methoden der Kontaktaufnahme und die Inhalte der Nachrichten variieren. Wichtig ist, dass Sie Ihre Kontaktlisten/Freundeslisten stetig füllen. Und dann und wann, teilen Sie Ihren Freundeskreisen z.B. die Adresse Ihres neuen Blogs mit oder etwas aus Ihrem Produktsortiment. Sie nutzen die Botschaften wie Newsletter-Meldungen. Sie sollten aber in sozialen Netzwerken darauf achten, dass hier nicht plump geworben wird. Sie würden ja bei Ihren wirklichen Freunden auch keine aggressive Werbung machen, oder?

Beispiel: In einem Business-Netzwerk ist simple Werbung verpönt. Hier präsentieren Sie Ihre Fähigkeiten und legen den Fokus auf individuelle Betreuung. Laden Sie Bekannte, Freunde, Kollegen und Interessenten in Ihr Netzwerk ein. Warum? Nun, diese Leute bringen ebenfalls Bekannte und Freunde ein und erweitern Ihr Netzwerk somit stetig. Auf diese Weise lernen Sie ständig neue Personen mit ähnlichen Ambitionen kennen, die eventuell an Ihren Produkten und Leistungen interessiert sind. Eine simple Email mit einer Einladung und dem passenden Link zu Ihrem Netzwerkauftritt wirkt manchmal schon Wunder. Hier eine Übersicht auf zahlreiche Soziale Netzwerke: <http://www.soziale-netzwerke-links.de/soziale-netzwerke-im-internet.html>

# **Bloggen Sie sich prominent – Einen eigenen, kostenlosen Weblog erstellen!**

Um was geht's?

Ein Blog (Weblog) ist ein öffentlich geführtes Tagebuch oder Journal, das auf einer Website geführt wird. Der Betreiber oder auch andere Personen schreiben darin Nachrichten, Gedanken und Meinungen nieder. Leser können per Kommentare den Inhalt ergänzen oder kritisieren.

So funktioniert es:

Mithilfe kostenloser Software (z. B. "Word Press") können Sie jederzeit einen eigenen Blog einrichten und betreiben. Es gibt im Internet mehrere spezielle Anbieter von Blogplattformen, deren Nutzung gratis möglich ist. Auf Ihrem Blog veröffentlichen Sie dann regelmäßig eigene Texte, Fotos oder Videobotschaften mit Mehrwert, damit die Leser etwas davon haben und gerne den Blog wieder besuchen und zu Stammlesern werden. Natürlich enthalten Ihre Blogbeiträge Links zu Ihren Verkaufs-Webseiten. So kommen die Leser zu Ihren Angeboten. Das Ganze kostet Sie außer Ihrer Arbeitskraft und Zeit absolut gar nichts.

Deshalb brauchen Sie es:

Mit dem eigenen Blog zu "Ihrem" Thema locken Sie indirekt qualifizierte Besucher auf Ihre Verkaufs-Webseiten. Der Blog ist sozusagen die "Einstiegsdroge" für weitere Aktionen, Ihre zentrale Plattform im Internet.

Der Blog dient dazu, Interessenten zu gewinnen, die sich mit "Ihrem" Thema intensiv beschäftigen. Sie können mit diesen Leuten kommunizieren, sie zu eigenen Kommentaren auffordern und sie somit in den Prozess der Suche nach Problemlösungen einbinden. Über den Blog gewinnen Sie Mitstreiter, neue Kunden, eventuell neue Geschäftspartner und Interessenten. Der Blog dient sozusagen zur Vorbereitung des Verkaufabschlusses auf Ihrer Webseite. Er bindet durch aktuelle Beiträge und Meinungen Interessenten und führt diese auf die eigene Verkaufs-Webseite. Er verdeutlicht auch Ihren Status als Experte und somit erzeugt der eigene Blog Vertrauen. Artikel in Blogs werden von den Suchmaschinen i.d.R. sehr gut gelistet. Durch das Platzieren von Links auf die eigene Webseite, können Sie das Ranking für Ihre Verkaufs-Webseite zusätzlich verbessern.

So nutzen Sie es gratis:

Mit den Angeboten der Blog Dienstleister oder auch passender Blogsoftware können Sie in aller Ruhe experimentieren. Diese sind gratis und verpflichten Sie zu nichts. Melden Sie sich einfach für die kostenlose Variante an und erstellen Sie Ihren Blog. Mit regelmäßigen Texten zum Thema vervollständigen Sie die Seite. Natürlich sollten Sie auf Ihrer Webseite und in allen Mitteilungen (z. B. Pressemitteilungen) auf Ihren Blog hinweisen. Wie für Ihre Webseiten müssen Sie auch für den Blog gratis Werbung betreiben. Wichtig: Schreiben Sie unter die Artikel auf dem Blog stets Ihre www. Signatur Ihrer Verkaufs-Website! Kostenlose Blogerstellung ist z.B. mit Word Press möglich: <http://wordpress-deutschland.org/>

# **Verzeichnisse mit Potenzial - Blog Verzeichnisse nutzen!**

Um was geht's?

In Blogverzeichnissen können Blogs nach Kategorie und Thema gelistet werden.

So funktioniert es:

Über Blogverzeichnisse kommen User zu Ihrem Blog. In den Verzeichnissen werden Blogs nach Themen sortiert und geordnet präsentiert. Links im Verzeichnis führen den Besucher direkt zum entsprechenden Blog.

Deshalb brauchen Sie es:

Die User suchen nach Blogs nicht nur in Suchmaschinen, sondern auch gezielt in geeigneten Blog-Verzeichnissen. Das hat den Vorteil, dass die Blogs dort nach Themen sortiert gelistet werden. Es stehen also sofort, ohne weitere Suche eine Menge Links zu den gesuchten Blogs zur Verfügung. Diese Suchenden können Sie auf Ihren Blog führen, wenn Sie ihn in mehreren Blogverzeichnisse eintragen. In den meisten Fällen dürfen Blogs kostenlos platziert werden. Manchmal müssen Sie auch einen Backlink vom eigenen Blog zum Blogverzeichnis setzen. Die Betreiber der Verzeichnisse sind froh, wenn sich viele Blogger eintragen. Nur auf diesem Weg können sie viele qualifizierte Besucher auf Ihre Seiten leiten und Geld mit Werbung verdienen.

So nutzen Sie es gratis:

Es ist ganz einfach: Sie suchen mithilfe von Suchmaschinen nach Blogverzeichnissen im Internet. Dann registrieren Sie sich und tragen Ihre Blogs bei den Verzeichnissen mit dem jeweils passenden Link zu Ihrem

Blog ein. Auf Ihr Blog setzen Sie dann noch die geforderten Backlinks der Verzeichnisse. Dann werden die Einträge freigeschalten. Hier mal ein gutes Blogverzeichnis: <http://www.blog-sucher.de/>

# **Litfaßsäulen gibt es auch im Internet - Kostenlose Anzeigenmärkte**

Um was geht's?

Sie erinnern sich bestimmt noch an die Anzeigenzeitungen, welche es früher in allen Varianten gab. Diese Werbeblätter gibt es natürlich auch heute noch, wobei sie Konkurrenz erhalten haben: Heutzutage werden diese Formate auch im Internet publiziert. Es handelt sich um aktuelle Anzeigen aller Rubriken, die im Internet auf verschiedenen Portalen veröffentlicht werden. So können Sie gratis Anzeigen auf Webseiten veröffentlichen. Im Internet finden Sie zahlreiche Anzeigenmärkte zu allen Themenbereichen.

So funktioniert es:

Wie bei Printpublikationen gibt es auch im Internet Anzeigenmärkte. Hier können Privatpersonen und gewerbliche Anbieter Anzeigen (Verkäufe, Gesuche, Wünsche) in verschiedenen Rubriken aufgeben. Inserenten geben Ihre Telefonnummer, die eigene Webseite oder Email Adresse als Kontaktmöglichkeit an. Die Inserenten nutzen diesen Service kostenlos, weil die Anzeigenmärkte oft die Marktführerschaft erlangen möchten. Dies funktioniert aber nur mit möglichst vielen Anzeigen und Usern auf der eigenen Plattform. Die Betreiber verdienen größtenteils mit Online Werbung Geld.

#### Deshalb brauchen Sie es:

Anzeigenmärkte sind für viele User sehr interessant. Nicht alle Internetsurfer nutzen Versteigerungsplattformen oder Suchmaschinen. Die Anzeigenmärkte bieten viele Vorteile für den schnellen "Deal". Man findet alles rasch in den passenden Rubriken und kontaktiert den Anbieter kurz per Telefon oder Email. Die stöbernden User gehören auch zu Ihrer Zielgruppe. Mit Anzeigen auf solchen Märkten gehen Sie auf "Interessentenfang". Die User kommen so unkompliziert auf Ihre Webseiten. Die Inserate kosten zudem nichts. Je mehr Anzeigen Sie auf den Plattformen schalten, desto größer ist die Wahrscheinlichkeit, dass User auf Ihr Angebot aufmerksam werden. Kleinanzeigen haben früher bei der Printwerbung schon "funktioniert" und gute Ergebnisse ermöglicht. Das tun sie heute auch noch.

So nutzen Sie es gratis:

Melden Sie sich bei den relevanten Anzeigenmärkten an und stellen Sie Kleinanzeigen zu Ihren Webseiten bzw. Produkten ein. Achten Sie auf fehlerfreie Angaben. Versprechen Sie auf keinen Fall zu viel. Nutzen Sie unterschiedliche Rubriken und variieren Sie die Anzeigentexte. Realistische Beschreibungen verdeutlichen Ihre Seriosität. Wichtig: Sie sollten zu den üblichen Bürozeiten und abends telefonisch erreichbar sein. Die Angabe Ihrer URL ist oft auch möglich. Und das Wichtigste: Platzieren Sie Anzeigen NUR dort, wo auch ein Publikum ist, sonst bringt es nichts. Sie suchen einen gebrauchten Wagen ja auch nicht unter "Immobilien", oder? (Das muss hier so deutlich betont werden, weil viele Leute meinen, man muss einfach nur wild streuen, um möglichst Massen auf die Website zu kriegen. Das ist aber alles Quatsch. Werben Sie auch hier zielgruppenspezifisch!).

#### **RSS Feeds – klein aber fein**

Um was geht's?

RSS Feeds sind kurze Nachrichtenblöcke, die über Änderungen von Webseiten (in der Regel Webseiten mit Nachrichten, Blogs oder Podcasts) berichten. Die Bereitstellung von Daten in diesem Format wird als RSS Feed bezeichnet.

So funktioniert es:

Ein RSS Feed kann abonniert werden. Die Nachrichten werden auf einem Feedreader gelesen. In den Feeds findet der Leser Links zum vollständigen Beitrag auf der anderen Webseite. Es ist keine spezielle Software nötig. RSS Feeds können mit jedem gängigen Webbrowser gelesen werden. Email-Programme bieten auch RSS Lesefunktionen an. RSS Feeds werden vom Empfänger aktiviert und abonniert.

Sie brauchen sich also nicht um die Zustellung kümmern. RSS Feeds eignen sich vor allem für den Einsatz mit Blogs, die eine Integration von solchen Feeds meistens schon beinhalten. Die Abonnenten werden dann über jede Änderung (z. B. neue Artikel) informiert.

Deshalb brauchen Sie es:

Mit RSS Feeds sind kleine, aber feine Informationshäppchen für die Abonnenten. Mit einem Klick gelangen die Interessenten zur neuen Nachricht auf Ihre Website. Die Empfänger müssen nicht erst in Ihr Email-Postfach schauen und die Nachricht mühsam von Spams unterscheiden, sondern erhalten die Nachricht direkt im Browser. Das führt zu hohen Öffnungsraten von RSS Feeds und der zugehörigen Webseite/dem Blog.

So nutzen Sie es gratis:

Melden Sie sich bei Blog-Dienstleistern gratis an. Mit den führenden Programmen für die Einrichtung von Blogs können Sie ebenso den Versand RSS Feeds einrichten. Sobald Sie einen neuen Artikel auf Ihren Blog stellen, erhalten dann die Abonnenten eine kurze Nachricht mit dem passenden Link zu Ihrem Blog. Zusätzlich sollten Sie Ihren Blog bei Feed-Verzeichnissen kostenlos anmelden, um auf Ihren Blog aufmerksam zu machen! Hier mal ein Beispiel für so ein Verzeichnis: <http://www.rss-verzeichnis.de/>

#### **Mini-eBooks & Co.**

Um was geht's?

Verschenken Sie Informationen z.B. per Mini-eBook. Machen Sie auf sich oder Ihr Angebot kostenlos mit nützlichen Infos aufmerksam, indem Sie es viral im Internet verbreiten (lassen).

So funktioniert es:

Sie erstellen ein kleines eBook als PDF-Datei. Diese Datei stellen Sie nun im Internet der Allgemeinheit, besser noch Ihrer Zielgruppe, zur Verfügung. Sie können es auf Ihrer Homepage zum gratis Download anbieten, in Anzeigenmärkten anpreisen oder in sozialen Netzwerken (Twitter, Facebook) an interessierte Leser verschenken. Wichtig ist, dass es bei Ihrer Zielgruppe Verbreitung findet. Und deshalb wird auch ausdrücklich, darauf hingewiesen, dass das Mini-eBook verschenkt/ weitergegeben werden darf. Nur so kommt es zu einer viralen Verbreitung und damit zu gratis Internet Werbung!

Deshalb brauchen Sie es:

Das Mini-eBook ist ein Multitalent für die kostenlose Werbung. Mit dem Inhalt können Sie sich ins richtige Licht rücken, und als Experte für Ihren Themenbereich etablieren.

Im Text integrieren Sie Links zu Ihren Webseiten, sodass die Leser sofort die Webseiten besuchen können. Zusätzlich können Sie Informationen und Werbung zu Ihren Produkten einfließen lassen. Das Mini-eBook ist gratis und darf ohne weitere Erlaubnis weitergereicht werden. Dies führt zu einer Vervielfachung der Interessentenkontakte, weil viele Empfänger dieses Mini-eBook an Freunde, Bekannte oder Geschäftspartner senden. Ein MinieBook können Sie auch anderen Webseitenbetreibern für deren Werbung zur Verfügung stellen.

Mit nur einem kleinen eBook erreichen Sie also viele Interessenten. Natürlich können Sie ein zweites oder drittes eBook für weitere Aktionen schreiben und so noch mehr Webseitenbesucher generieren.

So nutzen Sie es gratis:

Überlegen Sie, was Ihre Zielgruppe dringend benötigt. Suchen Sie die entsprechenden Informationen und stellen Sie diese zu einem Mini-eBook zusammen. Schreiben Sie spannend. Machen Sie neugierig. Und nutzen Sie so genannte Cliffhanger. Als Cliffhanger bezeichnet man die Stellen in einem Text/in einer Handlung, in denen z.B. ein spannendes Ereignis plötzlich unterbrochen wird. In diesem Moment sollte dort stehen "*die konkrete Ausführung erhalten Sie hier*" oder "Fortsetzung folgt hier". Hinter dem *"hier"* schreiben Sie dann die Adresse Ihrer Website! Außerdem platzieren Sie Links zu Ihrer Website im Kopf- und Fußbereich Ihres Mini-eBooks. Nutzen Sie alle Methoden in dem vorliegenden eBook, um Ihr Mini-eBook gratis zu verbreiten!

Wichtig: Geben Sie sich beim Verfassen des Mini-eBooks Mühe, denn Ihre Kunden verdienen gute Qualität. Nur dann sind diese auch bereit, bei ihnen kostenpflichtige Inhalte abzurufen.

# **Standard für jeden Webseitenbesitzer - Der Eintrag in Online Branchenbücher**

Um was geht's?

Online Branchenbücher sind Adress- und Datensammlungen von Unternehmen und Freiberuflern, die auf Webseiten präsentiert werden.

So funktioniert es:

In Online Branchenbücher tragen sich Gewerbetreibende, Spezialisten und Freiberufler mit Ihren Daten ein. Suchende orientieren sich anhand der Einträge und nehmen dann mit geeigneten Unternehmen Kontakt auf. Viele Branchenbücher ermöglichen kostenlose Einträge.

Deshalb brauchen Sie es:

Einträge in Branchenbücher sorgen für Listungen bei den Suchmaschinen. Auch wenn "nur" der Firmenname und die Adresse erwähnt werden: Jede Listung dieser Art bei Suchmaschinen ist positiv. Je öfter Ihr Name, Ihre Firma auftaucht, desto besser.

Ähnlich sieht es bei Personensuchmaschinen aus. Hier verknüpft die Suchmaschine passende Einträge und listet alle verfügbaren Einträge auf. Wenn diese dann mit Ihrer URL lesbar sind, können Interessenten über die Links direkt Ihre Webseite besuchen. Kurz: Je mehr über Ihre Firma im Internet zu finden ist (auch in Online Branchenbüchern), desto größer ist die Wahrscheinlichkeit, dass sich die Besucher Ihre Webseiten anschauen. Unter Umständen kommen über diese Quellen auch Kooperationen zustande, mit denen Sie zunächst nicht rechnen würden (z. B. mit Werbeagenturen, Webdesignern oder anderen wichtigen Multiplikatoren).

So nutzen Sie es gratis:

Es ist ganz einfach: Registrieren Sie sich bei den Anbietern der Branchenbücher und tragen Sie Ihr Unternehmen, inklusive aller Daten und der URL ein. Nutzen Sie immer nur die gratis Version (kostenloser Eintrag). Sobald sich Ihre Daten ändern, müssen Sie diese natürlich auch in der Online Branchenbüchern aktualisieren.

# Die "Stille Post" im Internet - Videoanleitungen als Virales **Marketing**

Um was geht's?

Eine Videoanleitung ist ein audiovisueller Kurs bzw. eine Handlungsanweisung zu einem bestimmten Thema. Beispiel: *"Wie erhalte ich kostenlose Webseitenbesucher?"*.

So funktioniert es:

Eine Videoanleitung zu einem bestimmten Thema, wird in den relevanten Videoportalen und auf der eigenen Webseite eingestellt. Es handelt sich um eine kostenlose Leistung für Kunden und Interessenten. Diese können sich ein Bild über den Anbieter und dessen Fähigkeiten bzw. Erfahrungen machen. Integrieren Sie also Ihr Fachwissen und bauen Sie sich mit der Anleitung Ihren Expertenstatus auf. Im Video weisen Sie dann auf Ihre Webseiten und Ihre Produkte hin.

#### Deshalb brauchen Sie es:

Nützliche Videoanleitungen werden vielfach kopiert und von den Zuschauern an Freunde, Bekannte, Verwandte und Kollegen weitergeleitet. Solche Videos sorgen für Aufmerksamkeit, indem sie sich die Dateien praktisch selbst multiplizieren (Stichwort *"Virales Marketing"*) und die Werbewirkung immer wieder verdeutlichen, ohne dass dafür Geld investiert werden muss. Sie vermehren sich durch die ständige Weiterleitung wie ein Virus und befinden sich nach kurzer Zeit bei vielen Usern auf der Festplatte.

Sie erhalten also reichlich Kontakte zu neuen Interessenten. Anders als bei Texten erfordert ein Video keine Aktivität des potenziellen Kunden. Der Zuschauer kann sich zurücklehnen und alles auf sich wirken lassen. Aufgrund des aktuellen Medienkonsums sind Videos zum Thema oft wirkungsvoller als Texte. Viele Interessenten gewinnen Sie also nur mit Videos. Vorteil: Die Links zu den Videodateien werden auch bei den Suchmaschinen gelistet.

So nutzen Sie es gratis:

Nehmen Sie sich ein Thema aus Ihrem Bereich vor und drehen Sie ein Video mit Mehrwert für die Zuschauer. Dabei muss es sich wirklich um eine nützliche Information handeln. Dieses Videos stellen Sie auf den bekannten Videoplattformen ein und integrieren mehrfach Hinweise auf Ihre Webseite. Mit einer üblichen Kamera und ein paar Kulissen können Sie schon sehr gute Ergebnisse erzielen. Das Einstellen und die Bereitstellung von Videos auf den Videoplattformen kostet nichts. Sie müssen also nur ein wenig Zeit und Arbeit in die Erstellung investieren. Im Internet finden Sie auch die notwendigen Gratis Programme für den Videoschnitt und die Datenkonvertierung. – sofern überhaupt notwendig!

# **Schaffen Sie sich ein Forum - Aktive Foren-Nutzung**

Um was geht's?

In Online Foren treffen sich gleichgesinnte User und tauschen Erfahrungen zu ihrem Thema aus.

So funktioniert es:

In Foren stellen interessierte User Fragen zum jeweiligen Thema und bitten um Antworten. Mit passenden Antworten und Hinweisen auf weiterführende Seiten (z. B. Ihre Webseite) können Sie viele Interessenten erreichen, denn natürlich profitiert nicht nur der eine User mit der Frage, sondern viele Gleichgesinnte besuchen die Foren und lesen die virtuellen Diskussionen mit. Man schreibt also Antworten auf Fragen oder stellt selbst Fragen, um die Diskussion anzuregen. Die Nutzung solcher Foren ist gratis, da die Betreiber möglichst viele aktive User auf Ihren Seiten haben möchten. Nur dann gelingt die Etablierung des Forums und eventuell der Verkauf von deutlich gekennzeichneter Werbung (Anzeigen).

Deshalb brauchen Sie es:

In Foren ist Werbung verpönt. Es geht um die Erfahrungen und Hilfe für die User. Deshalb werden Kommentare und Antworten auf Fragen mit einer hohen Glaubwürdigkeit verbunden. Empfehlungen und Hinweise auf Services und Webseiten stoßen auf fruchtbaren Boden. Kurz: Die User vertrauen den Tippgebern.

In themenrelevanten Foren finden Sie also potenzielle Kunden, die Sie mit geeigneten Kommentaren auf die eigene Webseite führen können. So

gelingt der Aufbau von Vertrauen schon vor der eigentlichen Kundenbeziehung.

Wichtig: Die Beiträge in Foren werden von Suchmaschinen gelistet, sofern geeignete Suchbegriffe eingegeben wurden. Selbst wenn bei den Suchergebnissen ein Link zu Ihrer Webseite also nicht angezeigt wird, kann der potenzielle Kunde über Ihren Foren-Beitrag mit URL Nennung in Ihrer SIGNATUR!!! auf Ihre Webseite gelangen.

So nutzen Sie es gratis:

Suchen Sie die relevanten Foren und schreiben Sie nach der Registrierung als Nutzer regelmäßig Kommentare und antworten Sie auf Fragen der User. Ihre Texte sollten keine Werbung, aber viele Informationen zum Thema enthalten. Nur dann werden Sie ernst genommen, und als Experte akzeptiert. Natürlich darf der Hinweis auf Ihre Webseite oder Webseiten mit gutem Content zum Thema nicht fehlen. "Verpacken" Sie es jedoch als zusätzliche Information.

Beispiele: Schreiben Sie nicht *"Auf www.... gibt es gigantische Produkte zum Hammerpreis"*, sondern *"auf www....habe ich weitere interessante Informationen zum Thema gefunden"*.

Noch besser: Sie nennen Ihre Webadresse gar nicht im Beitrag, sondern platzieren diese nur in die Signatur, damit der interessierte Leser zu Ihnen bzw. Ihrer Verkaufsseite findet! Webadressen in Signaturen werden meistens zugelassen und stehen dann unter jedem Ihrer Beiträge! Hier ein gutes Forenverzeichnis:<http://www.foren.net/>

# **Diskutieren Sie mit – in Ihrem eigenen Forum**

Um was geht's?

Online Foren dienen dem Erfahrungsaustausch zu den betreffenden Themen. Im Grunde handelt es sich um Webseiten mit Diskussionsmöglichkeiten für die User.

So funktioniert es:

Im eigenen Forum können Sie als Administrator Diskussionen zum Thema anregen, steuern und beeinflussen. Unpassende Kommentare können von Ihnen direkt gelöscht werden. Mit dem eigenen Forum ist die Manipulation der Meinungen praktisch möglich. Natürlich muss man soweit nicht gehen, aber eine positive Tendenz in die eigene Richtung nützt dem eigenen Geschäft. Sie können unter mehreren Pseudonymen Kommentare und Beiträge einstellen und mit den Usern diskutieren.

Deshalb brauchen Sie es:

Die Funktion des Forums als unabhängiger virtueller Erfahrungsaustausch fördert die Glaubwürdigkeit der eingestellten Beiträge und Empfehlungen. Weniger sachkundige User stellen Fragen und erhalten Antworten von Experten auf dem Gebiet. Diesen Prozess können Sie mit dem eigenen Forum zu Ihren Gunsten steuern, indem Meinungen, Hinweise und Tipps zu Ihren Webseiten über verschiedene Teilnehmer gezielt gestreut werden. Dabei handelt es sich nicht um verdeckte Werbung, sondern zielgerichtete Öffentlichkeitsarbeit.

So nutzen Sie es gratis:

Im Internet finden Sie fertige kostenlose Programme für die Erstellung von Foren. Zum Beispiel ["phpBB"](http://www.phpbb.de/) oder ["SMF"](http://www.simplemachines.org/). Mit solchen Programmen ist die neue Diskussionsplattform schnell erstellt.

#### **Bloggen Sie! Nutzen Sie aktiv Weblogs**

Um was geht's?

Als Leser von Weblogs (Blogs), können Sie Kommentare zu den Blog-Beiträgen schreiben. Dieser wird auf dem jeweiligen Blog veröffentlicht.

So funktioniert es:

Die aktive Beteiligung an Blogs ist im Grunde einfach: Sie Lesen die publizierten Artikel in den Blogs regelmäßig und schreiben dann Ihre Kommentare und Vorschläge dazu. Am Ende Ihres Kommentars platzieren Sie stets Ihre www Signatur. So haben die Leser eine Gelegenheit, über den Link sofort auf Ihre Webseite zu gelangen. Genau das ist der Sinn Ihres Engagements. Die User sollen auf einem Umweg über Ihren interessanten Text im jeweiligen Blog Ihr Angebot zur Kenntnis nehmen.

Deshalb brauchen Sie es:

Themenrelevante Blogs sind für Ihre Zielgruppe sehr interessant. Auf diesen Seiten werden begehrte Informationen veröffentlicht und die Leser können von diesen Infos sowie den anschließenden Kommentaren profitieren. Der Anreiz des Besuchs ist also gegeben. Mit guten Beiträgen und ergänzenden Kommentaren zu den Artikeln können Sie sich rasch einen Namen machen: Sie werden bei den Lesern des Blogs rasch bekannt. Einige dürften sich deshalb auch für Ihre Webseite und Ihre Produkte interessieren. Noch etwas: Die Beiträge und Kommentare aus

Ihrer Feder werden von Suchmaschinen gelistet, falls die richtigen Suchbegriffe eingegeben wurden. Es kann also durchaus sein, dass ein User nur aufgrund eines Beitrags auf einem Blog zur Ihrer Webseite kommt. Das Ganze ist vollkommen gratis zu haben, weil die Betreiber natürlich möglichst viele aktive User auf Ihrem Blog sehen möchten. So nutzen Sie es gratis:

Suchen Sie mit Hilfe von Blogverzeichnissen oder Suchmaschinen erst die passenden Blogs zu Ihrem Themenbereich mit Kommentarfunktion. Eine Registrierung ist oft nicht erforderlich. Dann schreiben Sie in diesen Blogs munter Kommentare zu den Artikeln mit Ergänzungen und weiteren Vorschlägen zum Thema inklusive Ihrer www Signatur. Diese darf nie fehlen!

Geben Sie den Lesern wertvolles Wissen. Beschreiben Sie Ihre Erfahrungen und lassen Sie die Leser an Ihren Erfolgen teilhaben. Ihre Bereitschaft, Wissen zu teilen, schafft Vertrauen und sorgt für mehr Besucher auf Ihrer Webseite. Finden Sie hier den richtigen Blog: [www.blog-sucher.de/add\\_url.php](http://www.blog-sucher.de/add_url.php)

#### **Experten sind glaubwürdig und ziehen Massen an – Nehmen Sie einen Expertenstatus ein und schaffen Sie Vertrauen**

Um was geht's?

Experten sind in Ihrem Fachgebiet sachkundig, haben Ausbildungen absolviert, können umfangreiche Erfahrungen vorweisen und sind in der Lage, anderen Usern fundierte Ratschläge zu erteilen und bei Problemen weiterhelfen.

So funktioniert es:

Der Expertenstatus versetzt Sie in eine gute Lage, denn Ihre Einschätzung zu Problemen, Ihre Meinung zu Sachverhalten und Ihre Prognosen werden dann abgefragt. Ihre Statements werden für Leser interessant. Kurz: Man vertraut Ihnen.

Dieser Status führt zu mehr Interesse, mehr Besuchen auf Ihrer Webseite und auch mehr Bestellungen. Kundenvertrauen spielt eine große Rolle im Internetmarketing. Je besser der Expertenstatus etabliert ist, desto besser fallen die Verkäufe aus.

Deshalb brauchen Sie es:

Experte sein macht Spaß! Warum? Nun, die interessierte Leserschaft glaubt dem Experten und orientiert sich oft an seinen Empfehlungen. Für jedes Thema gibt es Fachleute, denen wir die Lösung entsprechender Probleme zutrauen. Für Sie ist es nun wichtig, einen solchen Status einzunehmen und Ihren Kunden sowie den Interessenten bei Problemlösungen behilflich zu sein.

Dabei gilt: Sie müssen erst "geben", bevor Sie "nehmen" können, d. h. vor dem Verkauf eigener Produkte beweisen Sie den Leuten Ihre Kompetenz und helfen konkret. Danach steigt Ihre Akzeptanz und die Interessenten sind eher bereit, Produkte zu erwerben. Der eigene Status wird bei zunehmender Konkurrenz im Internet immer wichtiger. Es handelt sich dabei oft um ein quasi Alleinstellungsmerkmal, das einen wertvollen Vorsprung gegenüber anderen Mitbewerbern ermöglicht. Wissen ist Macht. Das gilt auch im Internet. Eignen Sie sich also Wissen in Ihrem Fachbereich an und zeigen sie es im Internet. Lassen Sie Ihre Leser (in Newsletter, Blogs, Artikelverzeichnissen etc.) von Ihren Empfehlungen profitieren. Natürlich setzen Sie in jedem Beitrag Links zu Ihrer Webseite und verbessern damit das Suchmaschinenranking für Ihre Seite. Und das Beste: Den ganzen Spaß gibt es für Sie kostenlos.

So nutzen Sie es gratis:

Ihren Expertenstatus erreichen Sie nur, wenn andere etwas darüber erfahren. Ihre Informationen, Artikel, Beiträge und Empfehlungen müssen also im Internet und vielleicht auch offline veröffentlicht werden. Schreiben Sie daher (Fach-) Artikel zu verschiedenen Themen und platzieren Sie diese in Blogs und Artikelverzeichnissen. Nehmen Sie mit Redakteuren von Fachmagazinen und Content Portalen Kontakt auf. Bitten Sie um Gastbeiträge in themenrelevanten Blogs und Newslettern. Senden Sie Ihre Beiträge mit der Bitte um Veröffentlichung. Dabei müssen Sie betonen, dass die Artikel natürlich gratis zu haben sind und eine freie Verwendung inklusive Mehrfachverwertung möglich ist. Zusätzlich sollten Sie auch mit Videos arbeiten. Erstellen Sie kleine Videos zum Thema, die den Zuschauern einen Mehrwert ermöglichen.

Sobald erste Publikationen bekannt sind, verweisen Sie auf Ihre Webseite und auf Ihre Veröffentlichungen. Ideal wären Artikel in bekannten Fachmagazinen. Diese bestärken Ihren Status als Experte.

Eine weitere Möglichkeit sind Webinare, also Online Seminare. Passende Software finden Sie im Internet. Sie sitzen dann also vor Ihrem PC und erläutern Themen in Ihrem Bereich. Die Zuschauer befinden sich ebenfalls vorm PC und können Ihren Ausführungen dank der Bild und Tonübertragung folgen. Interaktives Agieren ist auch möglich. Die Zuschauer können Fragen stellen und sich an der Diskussion beteiligen.

Durch die direkte Kommunikation mit den Interessenten können Sie neben dem eigentlichen Thema sehr gut eigene Produkte einführen und erläutern.

Mit sogenannten Whitpapers erreichen Sie vor allem gewerbliche Anwender. Es handelt sich hier um Fachbeiträge, Marktstudien, Erläuterungen zu Produkten, die im Internet veröffentlicht werden. Sie

eignen sich hervorragend zur Demonstration der eigenen Fachkompetenz und der Verdeutlichung von Problemlösungen. Alle oben genannten Möglichkeiten der Etablierung und Verbreitung Ihres Expertenstatus sollten Sie in Angriff nehmen.

# **Content Portale – Fachinformationen für die passende Zielgruppe**

Um was geht's?

Content Portale sind Webseiten, auf denen Fachbeiträge zum entsprechenden Thema publiziert werden. Als Content Portale werden auch spezielle Communities für Fotos, Videos, Präsentationen und Dokumente bezeichnet.

So funktioniert es:

Durch veröffentlichte Fachbeiträge auf Content Portalen werden die Besucher der jeweiligen Portale auf Sie aufmerksam und gelangen über platzierte Links zu Ihrer Webseite. Im Vergleich zu Artikelverzeichnissen finden sich bei Content Portalen öfters Fachleute ein wollen neue Informationen zum Thema lesen.

Deshalb brauchen Sie es:

Die Ansprache der Zielgruppe gelingt auf solchen Portalen gut, denn auf diesen Nischen Portalen finden sich oft genau solche User ein, welche entweder selbst in diesem Bereich agieren, oder einen Einstieg planen. Die Leser erwarten Fachinformationen auf hohem Niveau. Beiträge mit Mehrwert für die User werden von den Redaktionen gerne publiziert.

So nutzen Sie es gratis:

Bieten Sie den passenden Portalen guten Content an. Mit Beiträgen zu aktuellen Themen und Lösungsmöglichkeiten haben Sie gute Chancen auf Veröffentlichung.

Bevor Sie die Artikel verfassen, sollten Sie den Stil und das Niveau der bereits publizierten Beiträge auf den Portalen studieren. Passen Sie Ihre Texte dem geforderten Niveau an und setzen Sie Links zu Ihrer Webseite. Oft sind die Redaktionen froh, wenn qualifizierte Artikel vorliegen, die natürlich gratis eingesetzt werden können. Mit regelmäßigen Beiträgen auf den Portalen machen Sie sich außerdem einen guten Namen in der Branche.

# **File Sharing Portale – Tauschen bringt Freude**

Um was geht's?

File Sharing Portale sind Communities, über die spezieller Content ausgetauscht oder den Usern zur Verfügung gestellt wird. Dies können Video, Foto oder Dokumentenportale sein.

So funktioniert es:

Über File Sharing Portale werden Dateien ausgetauscht bzw. verteilt. Dies können Dokumente, Videos, Audiodateien, Programme und komplette Filme sein. Die Interessenten registrieren sich bei den Portalen und können dann meistens völlig kostenlos auf viele Dateien aller Art zugreifen und diese auf Ihre PCs herunterladen.

Deshalb brauchen Sie es:

"Downloaden" ist heutzutage schon Volkssport. Wenn es etwas umsonst gibt, sind zudem immer viele Interessenten anzutreffen. Auf diesem Weg

können Sie Ihre Gratis eBooks, Videos, Anleitungen und Audiodateien mit hinweisen zu Ihrer Webseite samt Links verteilen und erreichen immer neue User. Die "Treffsicherheit" bezüglich der richtigen Zielgruppe ist zwar nicht außergewöhnlich gut, aber kostenlose Werbung dieser Art sollten Sie stets "mitnehmen". Die File Sharing Portale stellen Dateien gratis ein und die Nutzung des Services ist ebenfalls kostenlos. Schließlich sollen sich auf den Portalen möglichst viele User einfinden. Oft stellen die User dann solche Dateien auch noch bei anderen Portalen ein, ohne dass ihnen damit Arbeit entsteht. Dann ist der Zwecke erfüllt: Ihre Dateien geistern durch viele File Sharing Portale und werden vielfach heruntergeladen. Die Portale eignen sich gut, um damit kostenlose Informationen (eBooks, Videos) zu "streuen".

So nutzen Sie es gratis:

Stellen Sie nach der Registrierung Ihre kostenlosen Dateien auf den passenden Portalen ein. Erlauben Sie den freien Download, die Weitergabe und auch die Anfertigung von Kopien ohne Einschränkungen. Eine Änderung bzw. Bearbeitung der Dateien sollten Sie jedoch nicht zulassen. Integrieren Sie in die Dateien unbedingt Links zu Ihrer Webseite. Achtung: Auch wenn es Sie in den Fingern juckt, sollten Sie möglichst keine ungeprüften Dateien von File Sharing Portalen herunterladen. Es werden von den Usern leider viele Raubkopien eingestellt. Außerdem können die Dateien schädliche Codes enthalten. Vorsicht ist also angebracht.

#### **Handeln Sie Deals aus - Produkte gegen Gratis Werbung tauschen (fruchtbare Kooperationen)**

Um was geht's?

Im Grunde handelt es sich um ein simples Tauschgeschäft: Gratis Werbung gegen Ihre Ware bzw. Dienstleistung.

So funktioniert es:

Sie bieten z. B. für eine Werbeanzeige in einem Newsletter kein Geld, sondern ein Produkt aus Ihrem Repertoire an. Im Gegenzug erhalten Sie die Werbung. Mit diesem Modell können Sie gezielt nach Werbepartnern suchen und somit viel Geld sparen. Sie setzen kein Geld für die Werbung ein, erhalten aber trotzdem den Zugang zu wertvollen Werbemöglichkeiten.

Deshalb brauchen Sie es:

Diese Vorgehensweise lohnt sich besonders, wenn Sie digitale Produkte, wie z. B. eBooks, Videos oder Audio Dateien vertreiben. Dann haben Sie beim Tauschgeschäft keine Kosten, weil Sie ja nur Kopien zur Verfügung stellen. Die Werbung erhalten Sie dann quasi gratis. Eine Menge Webmaster sind mit solchen Geschäften durchaus zufrieden, weil solche Produkte gesucht sind. Durch die gezielte Ansprache der Webseitenbetreiber können Sie reichhaltig Interessentenkontakte und damit Besucher auf Ihrer Webseite gewinnen. Äußerst angenehm sind die Konditionen für Sie: Gratis Internet Werbung!

Zusätzlich positiv: Der eine oder andere Webmaster wird sich auch mit Ihren Produkten beschäftigen und weitere Käufe tätigen, oder sich als Partner eintragen und im Vertrieb aktiv sein. Mit solchen

Tauschgeschäften/Kooperationen können Sie auch Webseitenbetreiber erreichen, die Ihren Traffic oder Ihre Newsletter-Liste sonst nur wenigen Kooperationspartnern zur Verfügung stellen. Sie werben also exklusiv ohne, dass dort auch Wettbewerber werben! Hierdurch können Sie extrem hohe Kaufraten erzielen!

So nutzen Sie es gratis:

Sie müssen nur mit passenden Webseitenbetreibern Kontakt aufnehmen und Ihre Vorschläge unterbreiten. Ein kurzer Anruf oder eine Email und die Sache ist oft klar. Wichtig: Die Leute kommen nicht auf Sie zu, sondern es ist umgekehrt. Sie müssen aktiv werden. Sobald Sie sich mit dem betreffenden Webseitenbetreiber einig sind, senden Sie ihm das gewünschte Produkt und er platziert Ihre Werbeanzeige in seinem Newsletter oder auf seiner Webseite!

# **Besucher über Versteigerungsplattformen gewinnen – so einfach, aber gut**

Um was geht's?

Sie kennen bestimmt bekannte Versteigerungsplattformen im Internet. Durch die Einstellung von Produkten führen Sie Besucher auf Ihre Webseite.

So funktioniert es:

Durch eingestellte Versteigerungen bei den Plattformen werden User auf Sie und die Produkte aufmerksam. Im Rahmen der Versteigerungen und den beschreibenden Texten weisen Sie auf Ihre Webseite hin. Oft klicken die Leser dann sofort auf den Link zu Ihrer Seite und landen dann genau

dort, wo Sie sie haben wollten: auf Ihrer Webseite. Die Versteigerung spielt dann nur eine untergeordnete Rolle. Sie nutzen diese nur, um Besucher auf die Webseite zu holen.

Deshalb brauchen Sie es:

Auf Versteigerungsplattformen tummeln sich eine Menge User, auch wenn diese im Moment in keine Versteigerung einsteigen möchten. Diese Leute schauen sich einfach nur um oder surfen zum Teil ohne Ziel im Internet. Einige landen in der passenden Rubrik für Ihre Produkte und sehen sich Ihre Versteigerung an. Diese User kennen Ihre Webseite sehr wahrscheinlich nicht. Sobald sie jedoch auf Ihre Versteigerung klicken und die Hinweise auf Ihre Webseite lesen, ändert sich das. Sie erhalten also immer wieder Besucher von den Versteigerungsplattformen. Der ganze Spaß kostet Sie nichts, denn Sie bevorzugen kostenlose Versteigerungsplattformen.

Auf solchen Plattformen können Sie mehrere Versteigerungen völlig gratis einstellen.

Ein zusätzlicher Vorteil ist die kostenlose Werbung auf der Plattform für Ihre Produkte, die Sie komplett mit Bildern und Texten präsentieren können. Selbst wenn die Besucher nichts ersteigern, nehmen doch viele davon Ihre Werbung wahr und klicken sich zu Ihrer Seite durch. Genau dies ist der Zweck der Übung. Mit den Versteigerungen werden Sie kaum Geld verdienen, aber die zusätzlichen Besucher auf Ihrer Webseite sorgen für mehr Umsätze.

So nutzen Sie es gratis:

Identifizieren Sie zuerst die geeigneten Versteigerungsportale, bei denen Sie gratis agieren können. Zum Beispiel bei [hood.de,](http://www.hood.de/) deutschlands zweitgrößtem Internetauktionshaus (kostenlos, werbefinanziert).

Dann stellen Sie regelmäßig Produkte ein. Sie können Mindestpreise angeben, damit die Produkte nicht weit unter dem üblichen Preis ersteigert werden.

#### **Social Bookmarks**

Um was geht's?

Social Bookmarks sind soziale Lesezeichen. Die User legen die Lesezeichen gemeinsam auf einem Server im Internet oder im Intranet ab.

So funktioniert es:

Es handelt sich um persönliche Linksammlungen, die untereinander verknüpft sind und öffentlich gemacht werden. Diese Links können kommentiert, bewertet, kopiert und gelöscht werden. Ein Abonnement der Linklisten ist möglich. Es können auch bestimmte Themenfeeds abonniert werden. Die User sind in der Lage, Lesezeichen hinzuzufügen, diese zu teilen, zu bewerten, zu kommentieren, zu löschen und sie haben Zugriff auf die Lesezeichen anderer User.

Deshalb brauchen Sie es:

Social Bookmarks sagen Einiges über die Beliebtheit einer Webseite aus. Interessante Webseiten lassen sich erkennen, wenn viele Bookmarker auf diese Seite verweisen. Mit Social Bookmarks machen Sie Ihre Webseite bekannter. Integrieren Sie Links zu einigen Bookmarking-Diensten auf Ihrer Seite. So können Besucher kurz ein Lesezeichen bei dem jeweiligen Bookmarkdienst ablegen und die Seite wird von anderen Usern bemerkt. Die Integration von Social Bookmarks wirkt sich positiv auf Suchmaschinenplatzierungen aus, sofern Sie die Quantität der Einträge

nicht übertreiben. Zuviel des Guten ist nicht zu empfehlen, denn viele Dienste erkennen die Intention der simplen Eigenwerbung und verhindern dann die Verfolgung des Links. Trotzdem nützt Social Bookmarking der eigenen Platzierung bei den Suchmaschinen, weil auch von Hand gesetzte Rückverweise eine große Rolle spielen.

Überhaupt konzentrieren sich die Suchrobots der bekannten Suchmaschinen vermehrt auf Einträge und Links, welche durch Personen vorgenommen und bewertet wurden. Viele Anbieter sozialer Lesezeichen bieten eine Auflistung themenverwandter Links an. Die User können also auch von anderen Webseiten oder Lesezeichen auf Ihre Webseite gelangen, indem Links auf diesen Listen angeklickt werden. Der Service der Dienste ist vollkommen gratis.

So nutzen Sie es gratis:

Setzen Sie vereinzelt Lesezeichen für Ihre Webseite bei Bookmarking Diensten. Dies sollte unbedingt durch Sie per Hand erfolgen. Automatisierte Eintragungsservices werden leicht als solche erkannt und als Folge werden Hinweise auf Ihre Webseite dann gesperrt. Das ist zu gefährlich. Die einzelnen Anmeldungen und Einträge kosten zwar Zeit, aber es lohnt sich. Bei Wikipedia finden Sie eine aktuelle Liste der wichtigsten [Social-Bookmarks-Anbieter.](http://de.wikipedia.org/wiki/Social_Bookmarks#Anbieter_und_Funktionen)

Integrieren Sie Bookmarkdienste in Ihre Webseite. Geeignete Skripte hierfür finden Sie im Internet. Zum Beispiel [AddThis](http://www.addthis.com/) (kostenlos, englisch). Sie müssen diese dann nur noch in den HTML-Code Ihrer Webseite einfügen.

#### **Bookmarkverzeichnisse**

Um was geht's?

In Bookmarkverzeichnissen speichern die Betreiber, ähnlich wie bei Artikelverzeichnissen, Lesezeichen und meistens auch noch gleichzeitig Beiträge zum Thema.

So funktioniert es:

Die Präsenz im Internet mit der eigenen Seite oder Hinweisen auf die eigene Seite ist immer erwünscht. In den Verzeichnissen finden die User Links zu Ihrer Webseite, Bookmarks anderer User und eventuell auch kommentierte Lesezeichen. Diese werden gratis veröffentlicht. Je mehr Lesezeichen publiziert werden, desto bedeutender ist das Bookmarkverzeichnis. Jeder Hinweis auf Ihre Seite kann zu mehr Besucher führen, die dem Lesezeichen folgen und auf Ihrer Webseite landen.

Deshalb brauchen Sie es:

Bookmarkverzeichnisse sind bei den Usern beliebt, die sich auf der Suche nach themenrelevanten Informationen eher auf Angaben von Menschen verlassen möchten. Viele User suchen daher vermehrt nach kommentierten Lesezeichen oder ähnlichen Hinweisen. Sollte Ihre Webseite mehrfach verzeichnet sein, besteht die Möglichkeit, dass eben diese User sie aufgrund der Hinweise besuchen. Falls der Hinweis dann noch in Verbindung mit einem Artikel publiziert wird, steigen die Chancen, dass Sie mehr Besucher auf Ihre Webseite führen können. Wichtig: Die Suchmaschinen registrieren Beiträge und kommentierte Hinweise in den Verzeichnissen. Bookmarkverzeichnisse können Sie kostenlos nutzen. Je

mehr User diese aktiv nutzen, desto eher können die Betreiber die werbende Wirtschaft für Ihren Dienst interessieren.

So nutzen Sie es gratis:

Setzen Sie Bookmarks bei den relevanten Diensten und melden Sie sich bei den Bookmarkverzeichnissen an. Nun hinterlassen Sie Ihre Lesezeichen in den Verzeichnissen. Achten Sie jedoch darauf, das Verhältnis 20 (eigene Hinweise) zu 80 (Hinweise Ihrer Interessenten, Kunden und Bekannten) nicht zu überschreiten. Sonst wird diese Maßnahme als Spam entlarvt und Sie haben nichts mehr davon, weil Ihre Links und Einträge oft deaktiviert werden.

Link:<http://www.bookmark-favoriten.com/>

# **Exit Pop Ups – sehr wichtig für Ihre Webseite**

Um was geht's?

Exit Pop Ups öffnen sich automatisch, wenn der Besucher die Webseite verlassen möchte. Da öffnet sich ein Fenster, indem noch ein Angebot oder ein Gratis Produkt beworben wird.

So funktioniert es:

Durch die Integration des Exit Pop Ups nutzen Sie die Besucherströme auf Ihrer Webseite maximal aus, denn sobald Web-Besucher die Seite verlassen möchten, öffnet sich ein Fenster mit einem neuen Angebot, einer Möglichkeit, gratis Produkte zu erhalten, oder sich in einen Newsletter einzutragen. Kurz: Der User wird beim Verlassen der Seite "abgefangen", um ihn erneut dazu zu bringen die gewünschten Aktionen vorzunehmen.

Deshalb brauchen Sie es:

Jeder User, der auf Ihre Webseite kommt, soll sich möglichst lange mit den Inhalten beschäftigen. Möchte er dann trotzdem die Seite verlassen, dienen Exit Pop Ups dazu, dem User eine Email Adresse zu entlocken, oder ihn doch noch zum Kauf der Produkte zu überreden. Mit Exit Pop Ups holen Sie also aus den Besuchern das Maximum heraus. Letztendlich wollen viele Besucher doch noch Informationen zum Thema erhalten und tragen sich in den Newsletter ein, oder ordern ein kostenloses Produkt. Dann ist der Zweck der Maßnahme erfüllt: Sie haben die Email Adresse und können diese in Zukunft mit neuen und alten Produkten bewerben.

So nutzen Sie es gratis:

Informieren Sie sich über die aktuellsten und empfehlenswertesten Exit Pop Ups im Internet.

Mit ein paar Klicks integrieren Sie die Software in Ihre Webseite und erhalten so mehr Kunden/Abonnenten!

#### **Podcasts – Audiodateien für Ihre Interessenten**

Um was geht's?

Ein Podcast sind regelmäßig erscheinende Audio-Beiträge, die über das Internet abonniert werden können. Diese Audio-Dateien werden vom Nutzer automatisch empfangen und dann am PC oder unterwegs mit einem mp3-Player gehört.

So funktioniert es:

Der Betreiber des Podcast fertigt Audiodateien an und stellt diese auf einem Server im Internet zum Download bereit. Dabei handelt es sich meistens um gesprochene Beiträge zu einem Thema. Die Abonnenten erhalten einen RSS Feed über neue Beiträge, laden die Dateien herunter und nehmen die Informationen auf, indem diese mit Hilfe des eigenen PCs abgespielt werden.

Deshalb brauchen Sie es:

Die Informationsvermittlung per Audiodatei ist bei vielen Usern beliebt. Vor allem die jüngere Generation liest selten, sondern konsumiert eher Audio und Videobeiträge.

Um diesen Teil der Zielgruppe zu erreichen, müssen Sie Audiodateien und möglichst auch Videodateien produzieren und diese den Interessenten zur Verfügung stellen.

Diese Form der Informationsübermittlung eignet sich vor allem für Kurse, Seminare und Anleitungen aller Art. Es gibt einige Plattformen, die Sie für Ihre Mediendateien nutzen können. Diese stellen Ihre Dienste kostenlos zur Verfügung.

So nutzen Sie es gratis:

Mit dem eigenen PC, einer Soundkarte, einem Mikrofon, eventuell einer Kamera und der geeigneten Software können Sie Podcasts produzieren. Nutzen Sie gratis Programme wie z. B. **Audacity** (Audioschnittsoftware). Beachten Sie allerdings die Qualität Ihrer Beiträge. Diese müssen verständlich und aktuell produziert sein.

Gratis Webspace für Podcaster nennt man Podspace. Gratis Podspace bekommen Sie zum Beispiel bei [PodHost.](http://www.podhost.de/) Wer's ein bisschen umfangreicher braucht, ist bei [podZILLA](http://www.podzilla.de/) richtig.

Jetzt stellen Sie die Beiträge online und ermöglichen so den Download oder senden diese entsprechenden Anbieter (z.B. Blogs) zur Veröffentlichung.

#### **Schlusswort**

Jetzt haben Sie sich einen Überblick zum Thema "Gratis Internetwerbung" verschaffen können. Nutzen Sie diese Möglichkeiten! Jede einzelne Variante führt zu mehr Besuchern auf Ihrer Webseite. Ich möchte Sie ausdrücklich zu Experimenten mit den vorgeschlagenen Methoden animieren. Versuchen Sie, Ihre besten, wirkungsvollsten Varianten herauszufinden und intensiv zu nutzen. Mehr Besucher auf Ihrer Webseite sind das Ziel. Konzentrieren Sie sich aber vor allem auf qualifizierte Besucher für Ihre Webseite. Was nützen ihnen 1000 Besucher, die nichts kaufen? Nichts! Führen Sie daher lieber nur 100 Besucher gezielt auf Ihre Webseite, die dann aber auch Umsätze ermöglichen.

Es geht nicht darum, möglichst viele Besucher zu gewinnen, sondern im Vorfeld schon dort aktiv zu werden, wo sich die stark interessierten Besucher aufhalten, nach Informationen suchen und für jeden Hinweis zur Problemlösung dankbar sind. Solche User sollten Sie mit Gratis Internet Werbung abholen und für Ihre Produkte gewinnen.

Sie können ohne kostenpflichtige Werbung im Internet Geld verdienen, aber Sie müssen dafür etwas tun. Ohne regelmäßigen Zeiteinsatz geht es nicht. Die Besucher müssen erst einmal wissen, dass es Ihre Webseite gibt. Informieren Sie daher die Leute bei jeder Gelegenheit in jeglicher Form. Das kostet Zeit, Energie und Ihre Arbeitskraft, aber kein Geld! Geld können Sie aber mit kostenloser Werbung verdienen. Und wenn Sie das geschafft haben, dann ergänzen Sie die gratis Internet Werbung mit kostenpflichtigen Werbemaßnahmen, um noch mehr Geld im Internet zu verdienen!

Viel Erfolg wünscht Ihnen dabei Ihr Ingolfo Turtasko